# Operación óptima de sistemas dinámicos

*Ruben Chaer - 14 de agosto de 2024*

*Montevideo Uruguay*

*( otro episodio de la serie: "Luchando contra La Maldición de Bellman" )*

#### Programa de la presentación

#### 1) Operación óptima = ( Programación Dinámica Estocástica )

• Estado de un sistema X, Costo Futuro = CF(X), Recursión de Bellman y Maldición de Bellman

#### 2) Modelado de la incertidumbre = ( Procesos Estocásticos )

• Modelos CEGH, histogramas, correlaciones espaciales y temporales

#### 3) Aprendizaje por refuerzo = ( REINFORCEMENT LEARNING, MACHINE LEARNING )

- Aproximación de grad(CF(X)) por redes neuronales y bucle de aprendizaje
- Necesidad de reducir la varianza, trayectorias de exploración y modos de evolución del estado.
- Complejidad, capacidad de representación vs. Información y regularizadores

#### 4) Aplicación al caso Argentina, Brasil, Paraguay y Uruguay

● Descripción del modelo y algunso resultados

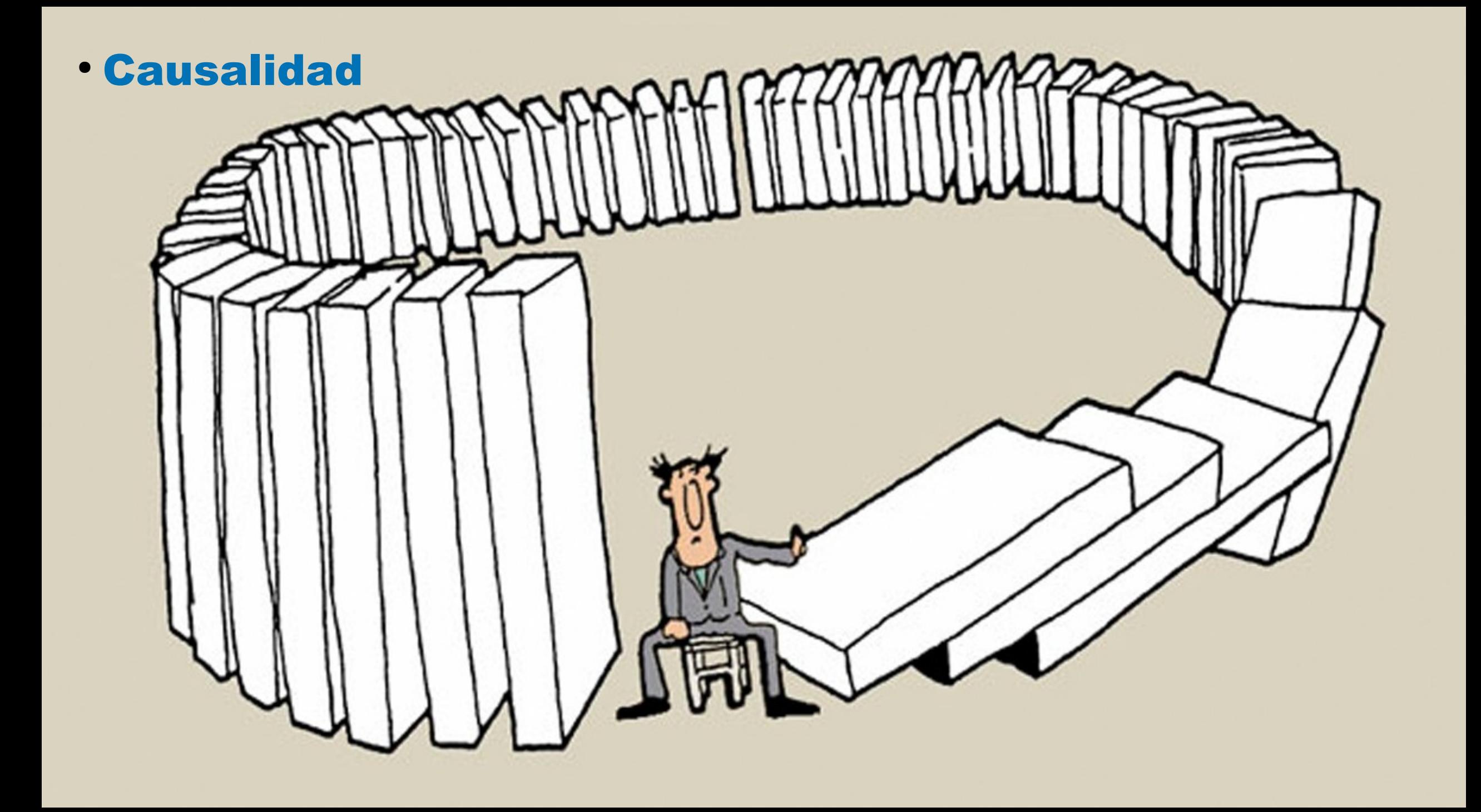

# Las decisiones se vinculan temporalmente.

El uso de los recursos almacenados (agua) hoy reduce los costos operativos del **presente** pero aumenta los costos operativos del **futuro**; y viceversa.

Una Política Óptima reduce el valor esperado del costo de operación futura del sistema.

Una Política Óptima equilibra los efectos de las acciones sobre los costos futuros y presentes.

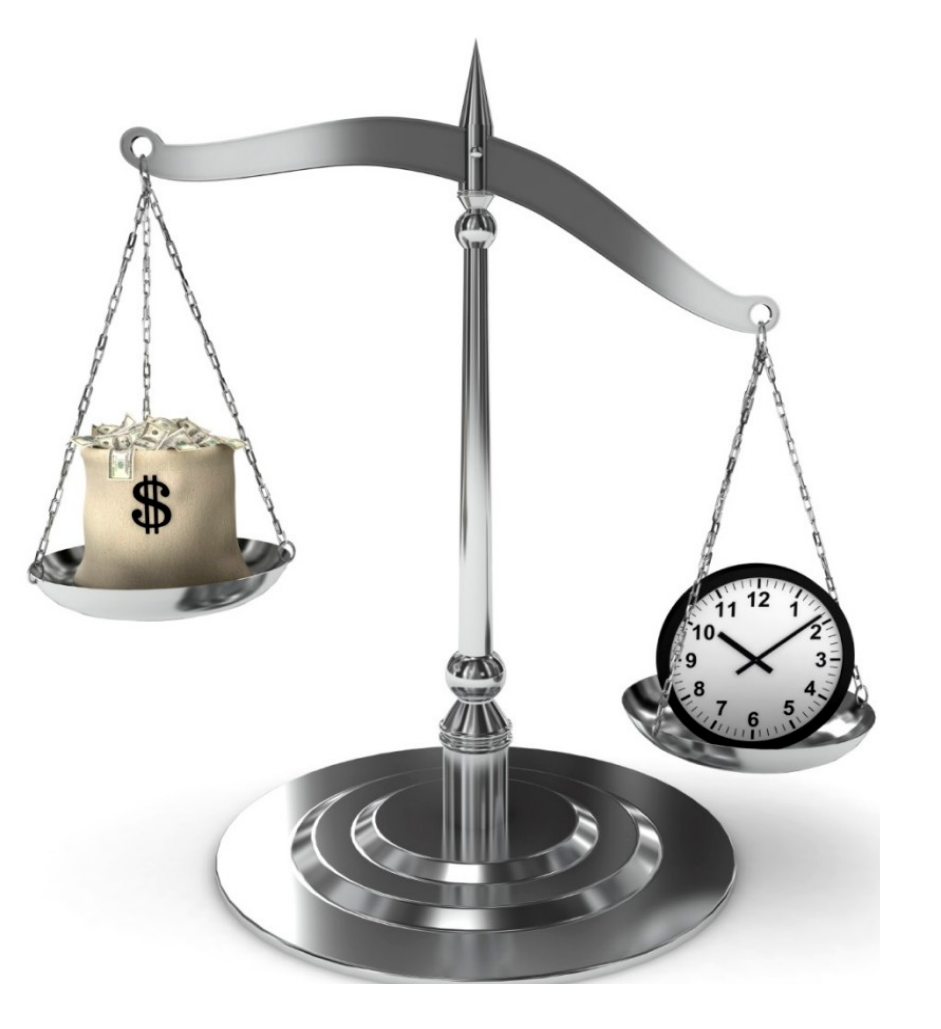

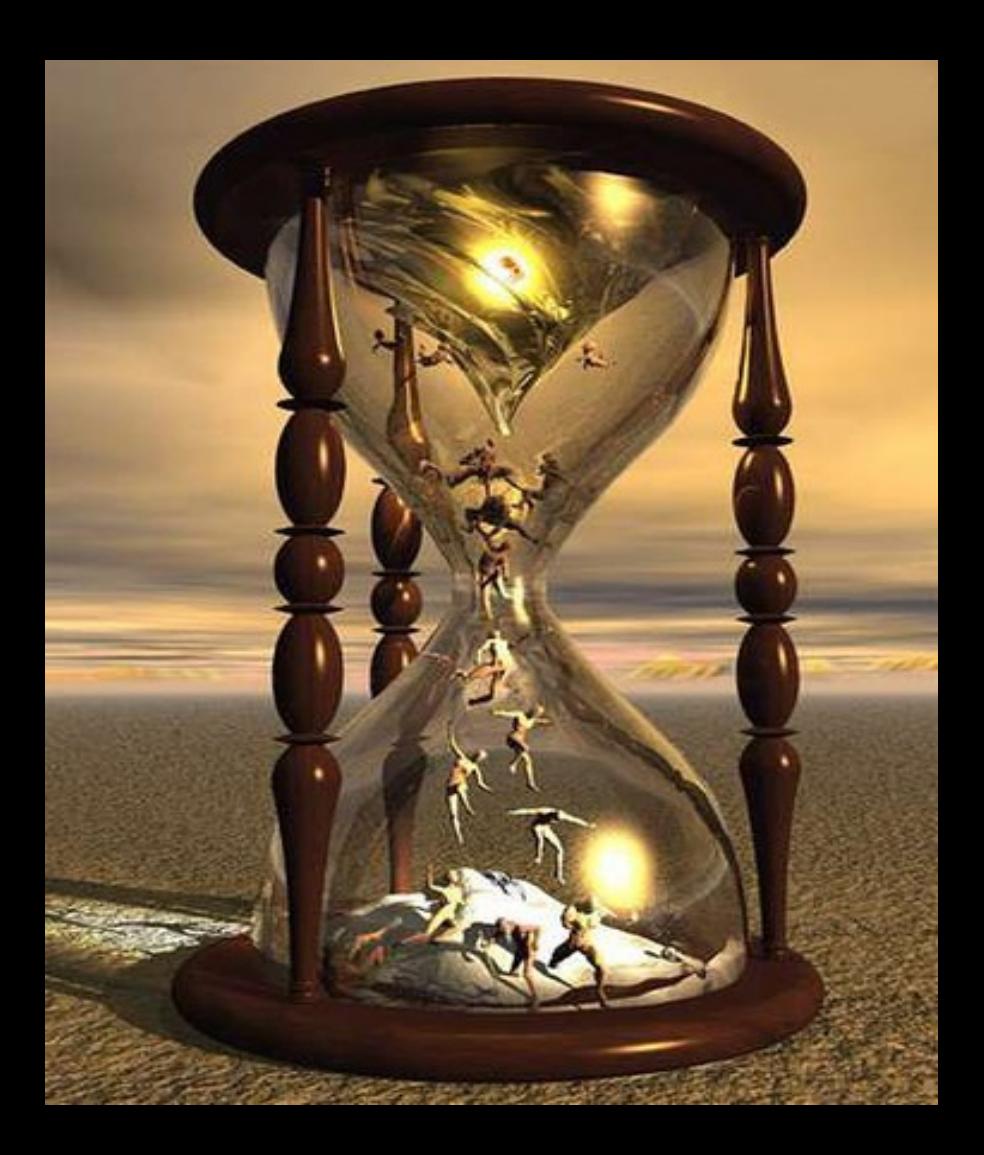

$$
X(t) = \begin{bmatrix} x_1 \\ x_2 \\ \dots \\ x_n \end{bmatrix}
$$

#### **Estado del Sistema**

Vector de información que captura lo relevante del pasado del sistema.

 $X_{k+1}$   $\!=$   $\!f\left( X_{k}^{\text{\textbf{Estdo}}};\!R_{k},k\right)$ Ecuación de evolución del

Costo de etapa:

$$
ce_k = ce(X_k, r_k, u_k, k)
$$

 $CF(X, k) = \left\langle \sum_{h=k}^{\infty} q^{h-k}ce_{h} \right\rangle_{R, U}$ Costo Futuro:

# El Operador y la Política de Operación  $r_k$  El Sistema

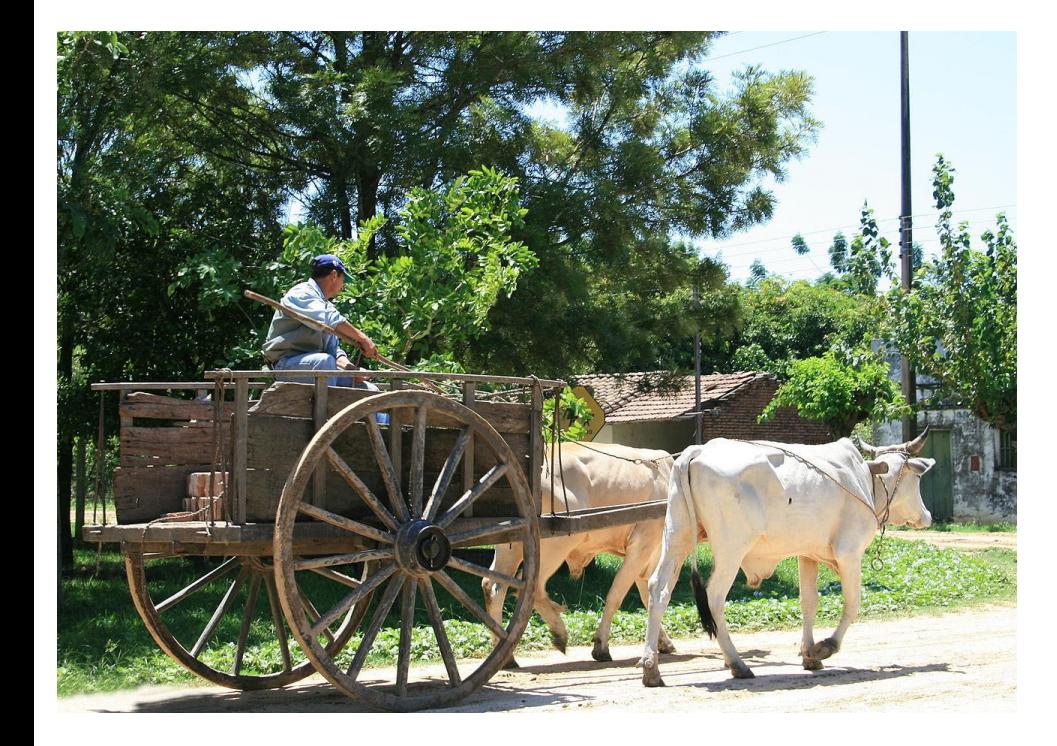

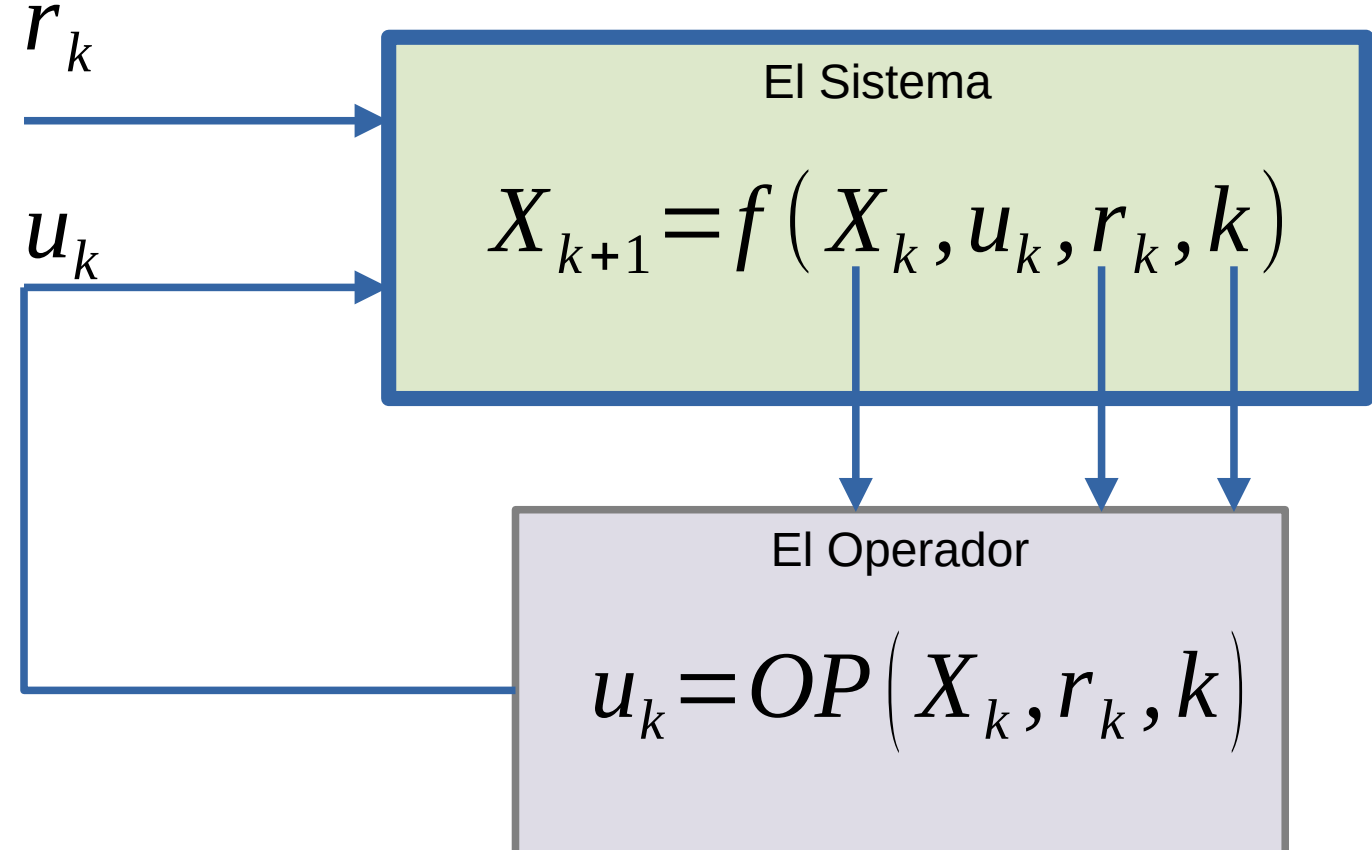

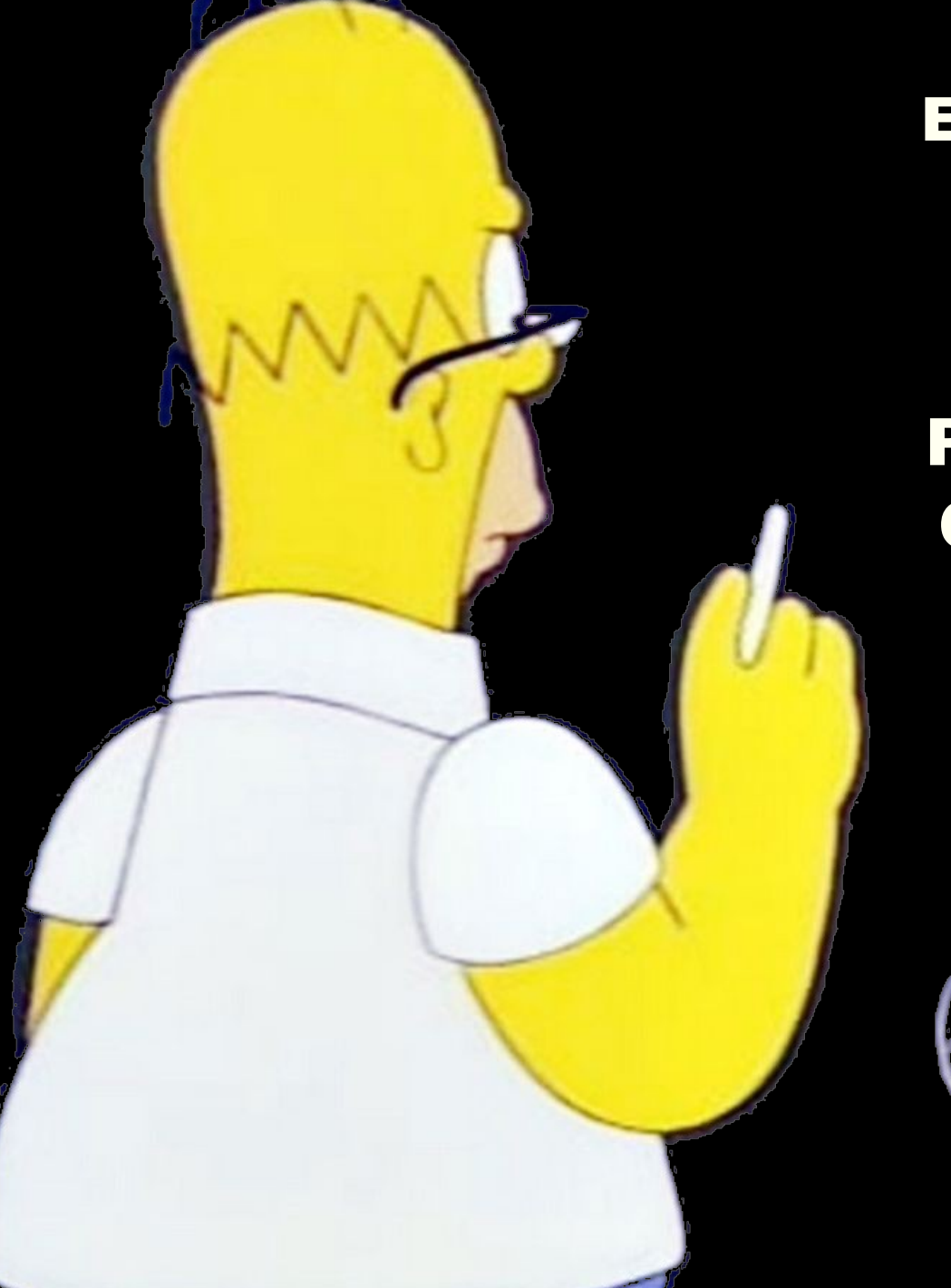

**El Costo Futuro**  $CF(X, k) = \sqrt{\sum_{h=k}^{\infty} q^{h-k} c e_h}_{R,U}$ Política Óptima  $\overline{\min}\left\langle \overline{CF}\left(\overline{X},\overline{k}\right)\right\rangle _{R}$  $OP$ 

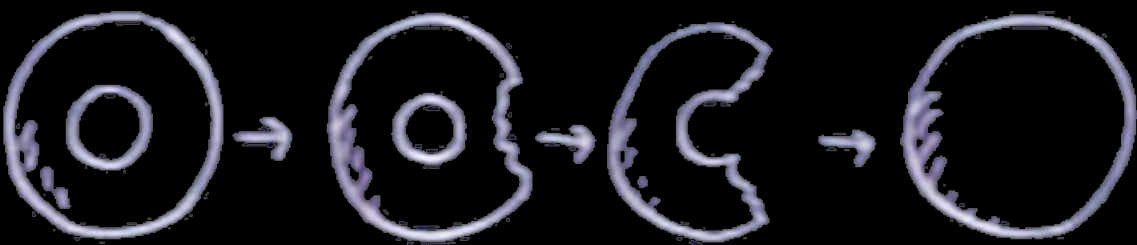

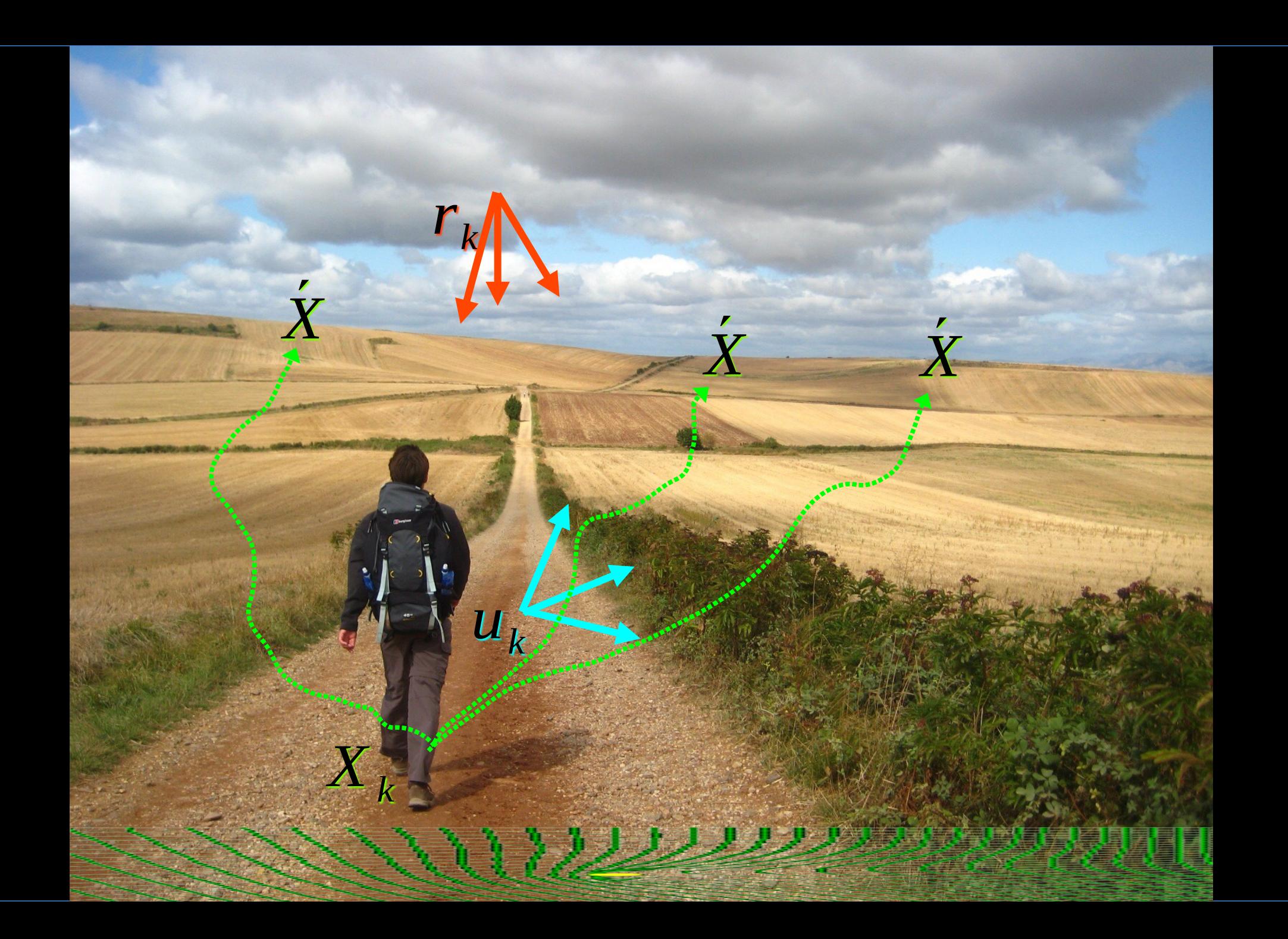

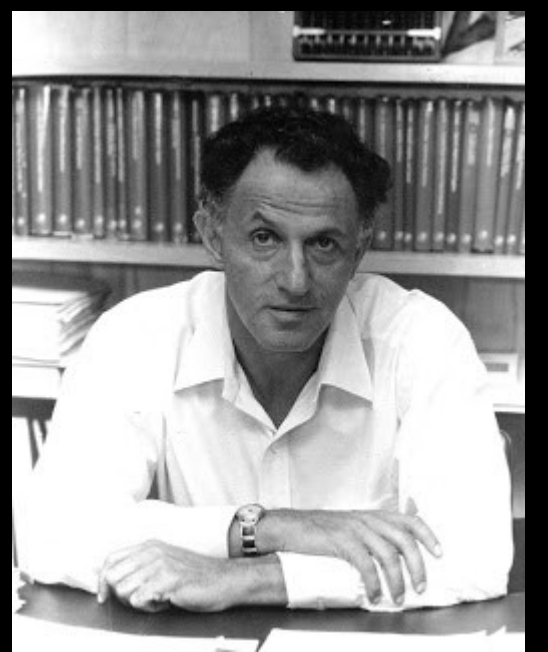

Richard Ernest Bellman (1920–1984)

### ● *Dynamic Programming* 1957. Recursión de Bellman

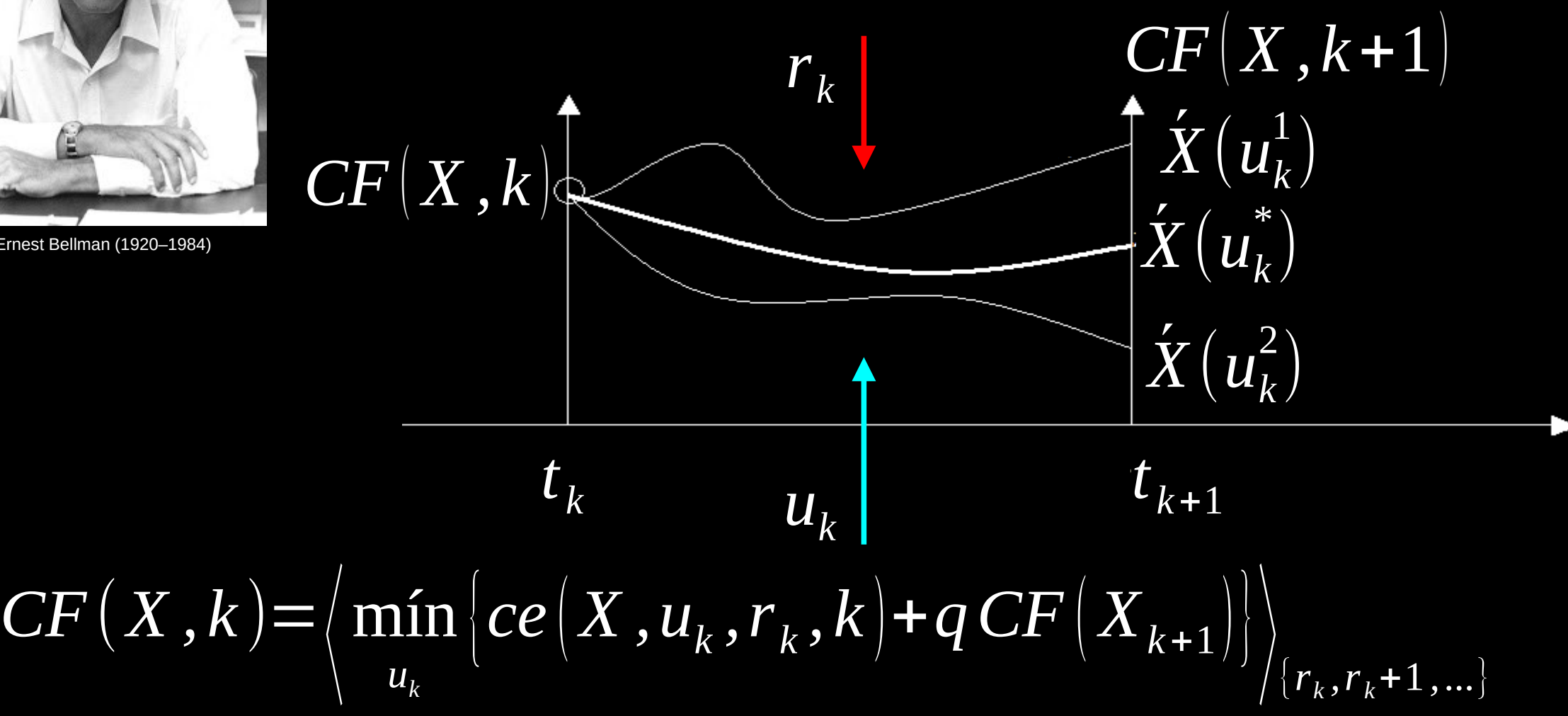

#### PO\_Optima = Minimizar el valor esperado del Costo Futuro

$$
u_k: \min_{u_k} \{ ce(X, u_k, r_k, k) + qCF(X_{k+1}) \}
$$

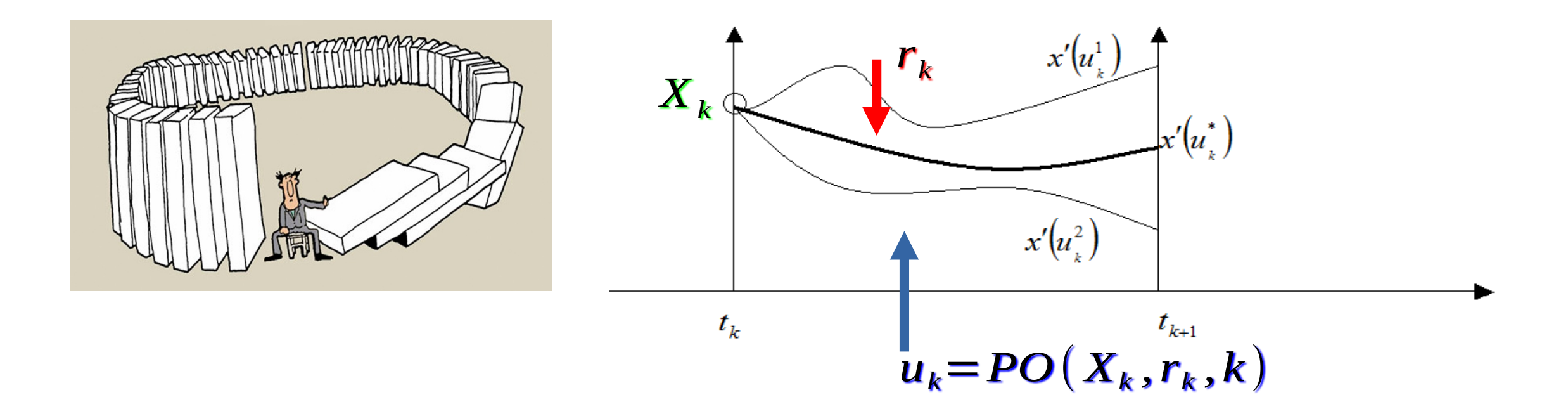

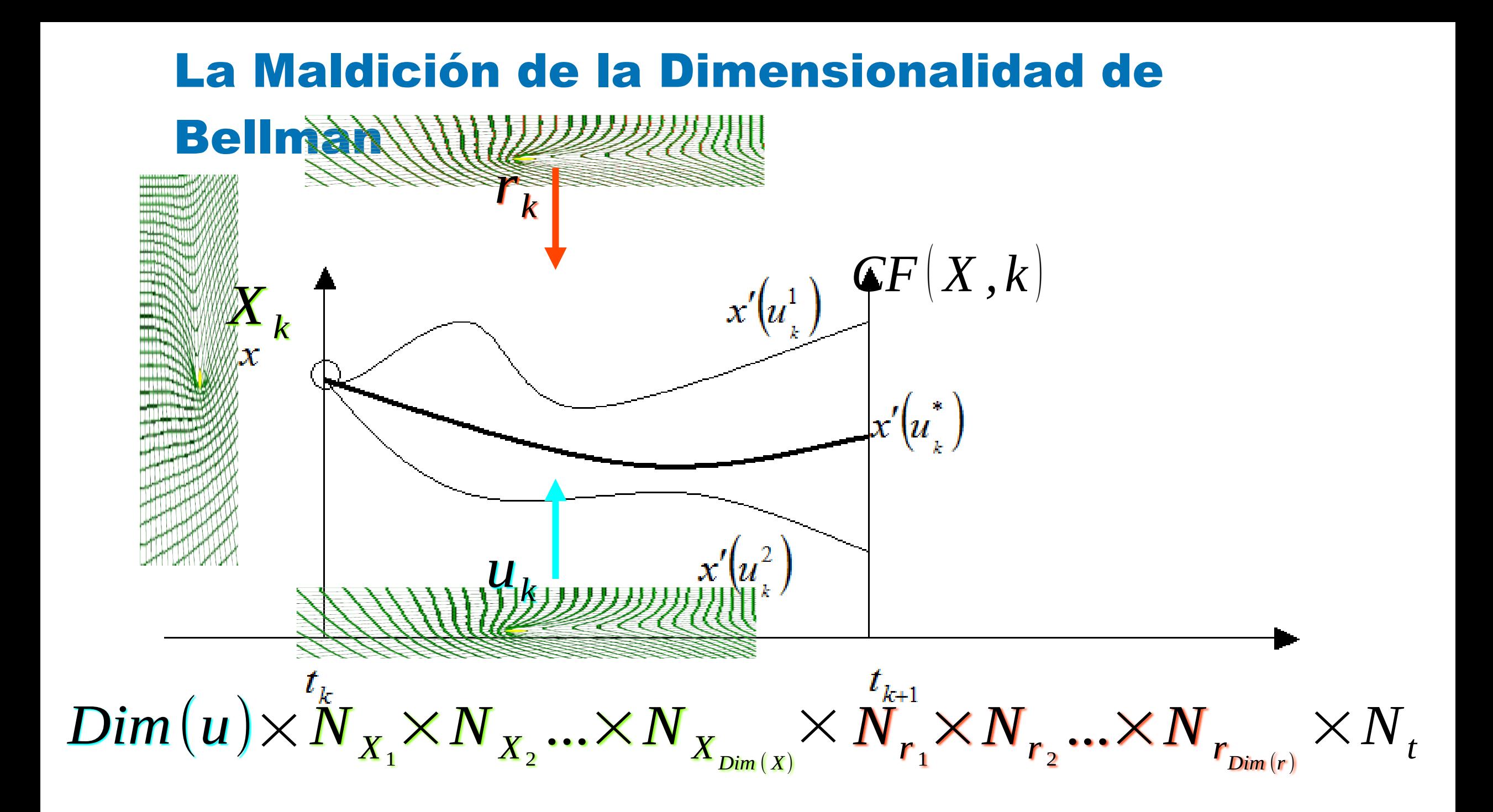

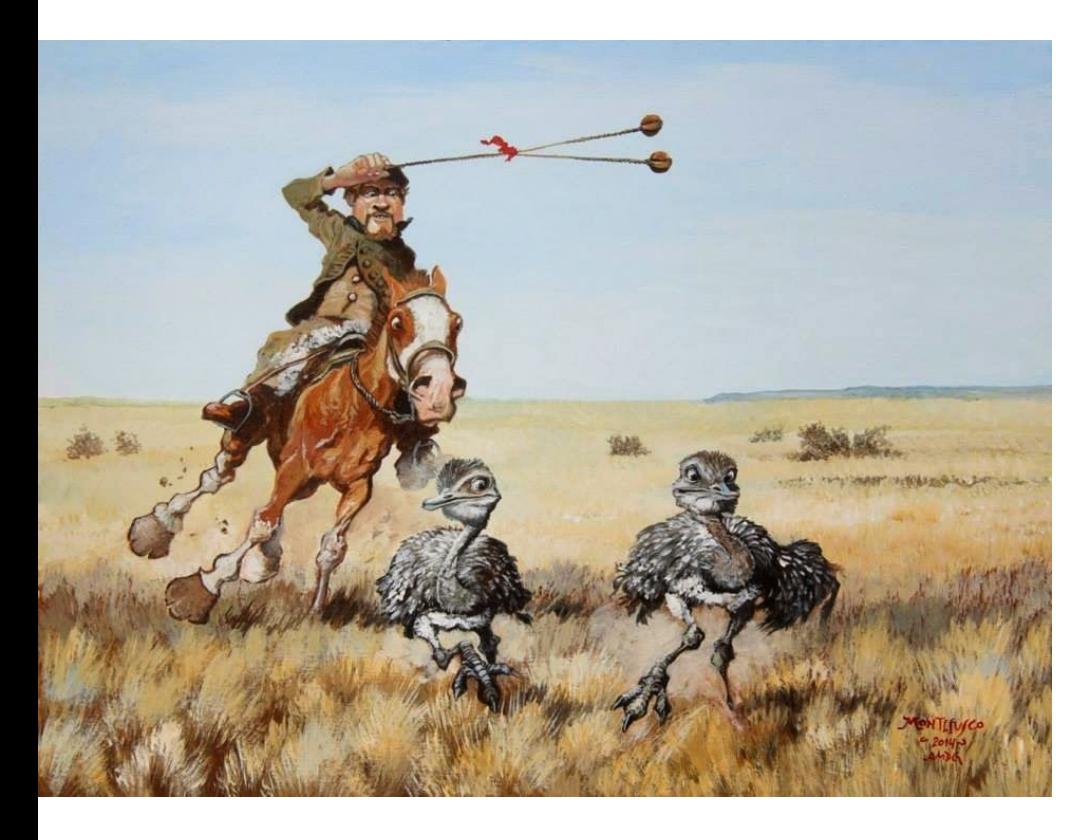

#### Agregaciones Clásicas

- Encadenamiento de optimizaciones con diferente horizonte y paso temporal (meses, semanas, días, horas). Largo\_Plazo, Mediano\_Plazo y Corto\_Plazo. En el Largo plazo se consideran como variables de estado las PESADAS y se van agregando variables en el Mediano y en el Corto Plazo.
- En SimSEE con los CEGHs, posibilidad de reducción del estado de los procesos estocásticos.
- Subidivición del paso de tiempo en POSTES, Bandas Horarias o PATAMARES.

#### Postes (UY), Bandas Horarias (AR), Patamares (BR) tiene sentido usar la Monótona de Carga? Solo un ejemplo, 4 días cualquiera de julio-2018-Uruguay

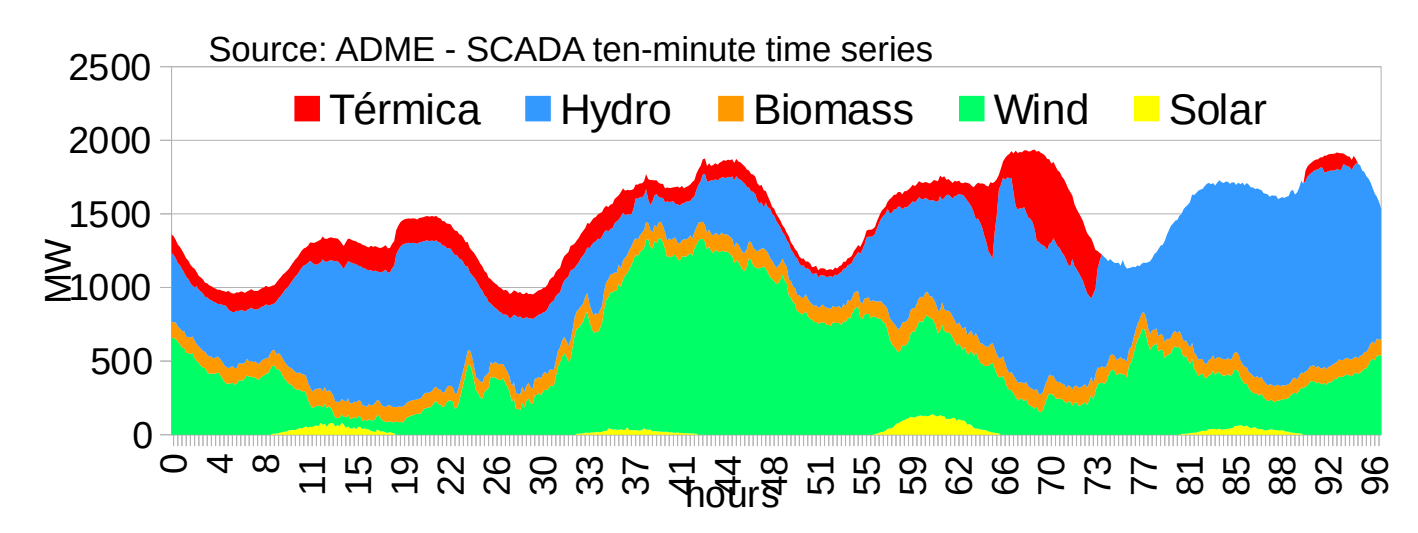

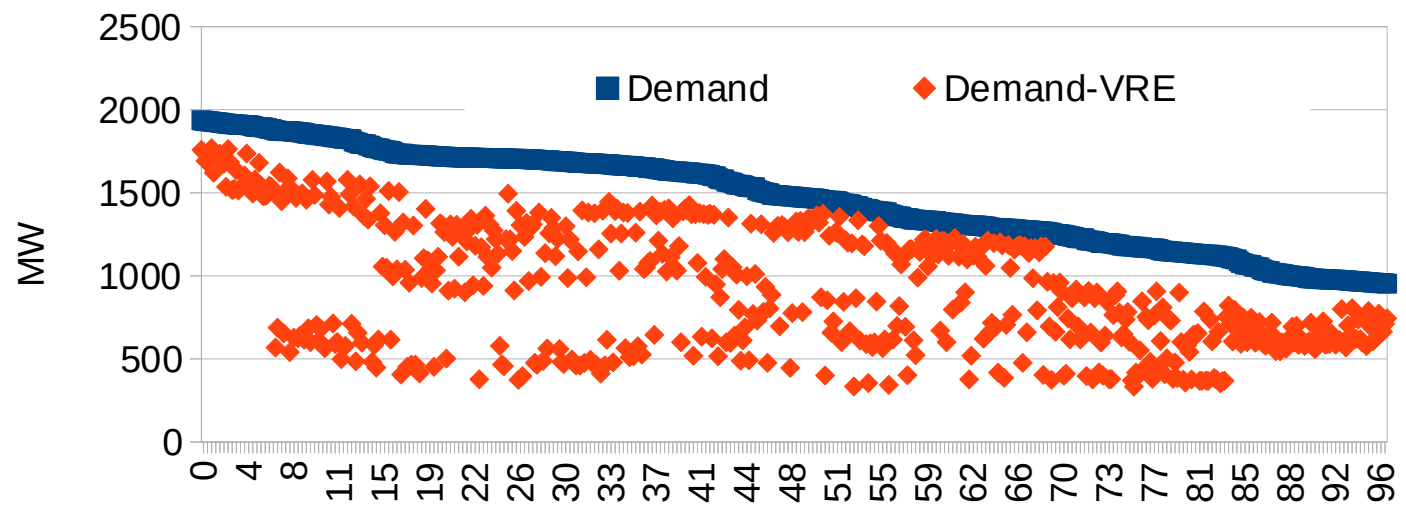

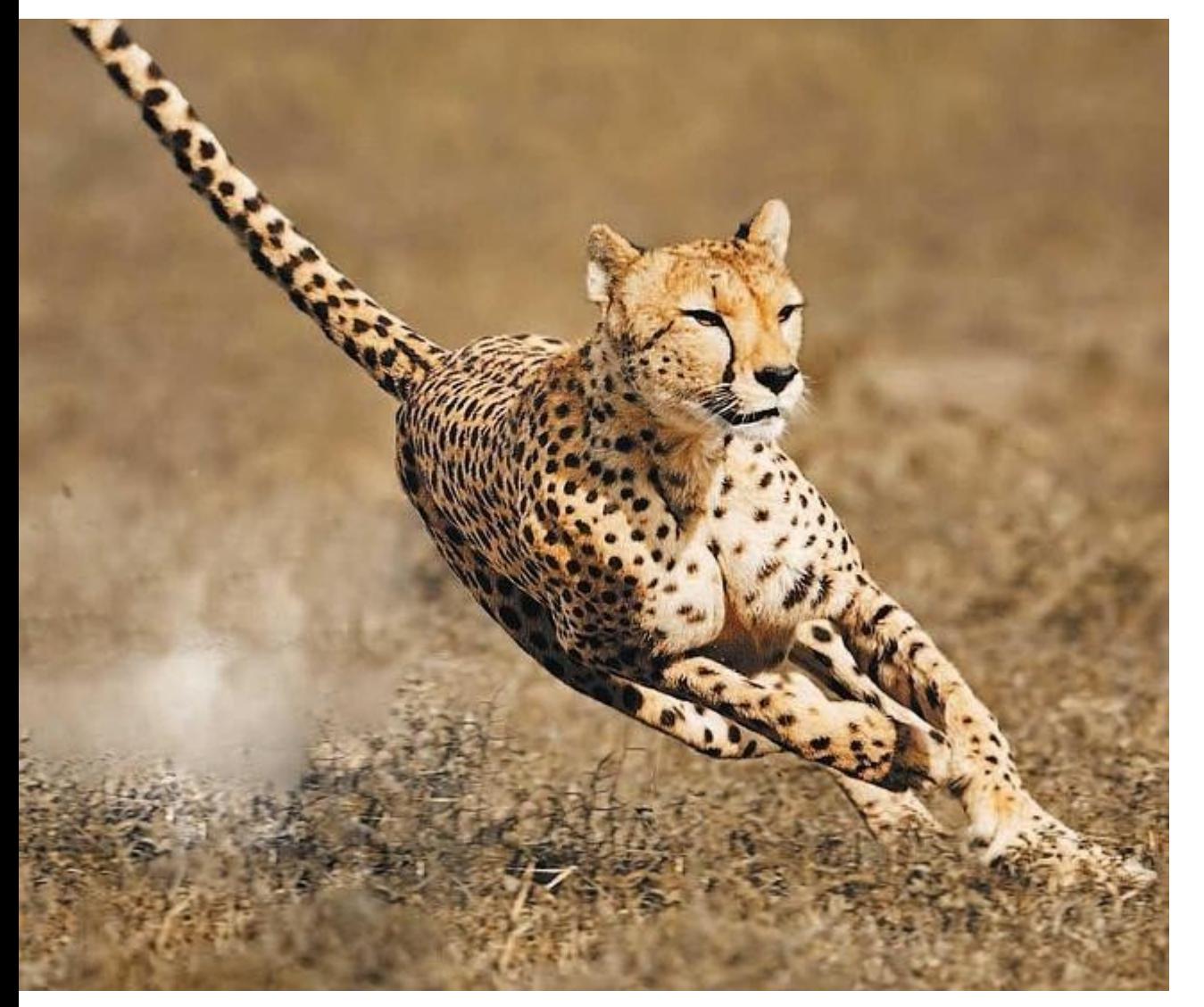

#### SimSEE utiliza Postizado-

#### Dinámico

En cada paso de tiempo, se crea la Demanda Neta con detalle horio sumando todas las demandas y restando las energías no-gestionables y en base a la monótona de la Demanda Neta se definen los POSTES para la resolución del paso.

Modelado de la incertidumbre ( Procesos Estocásticos )

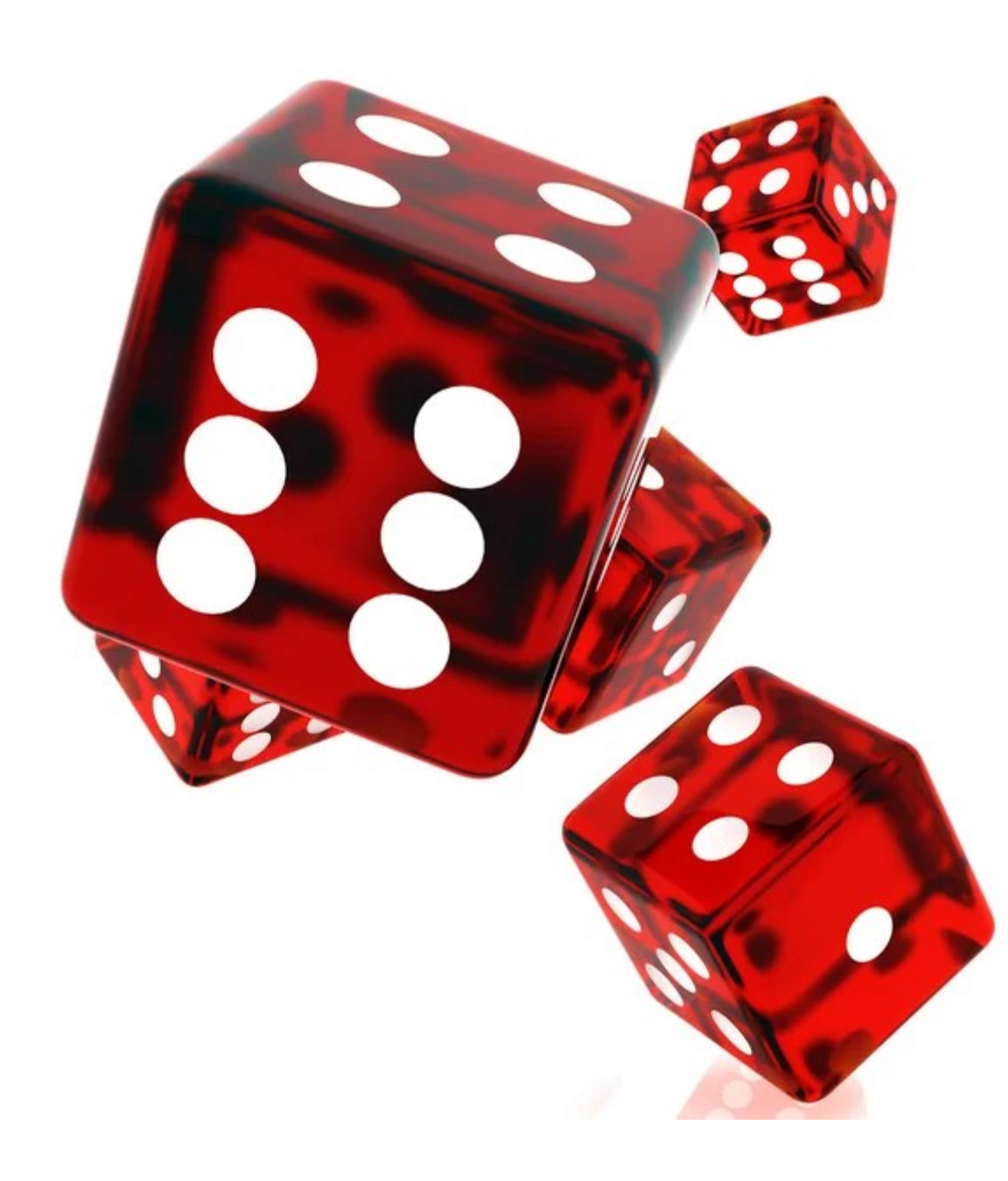

#### Fuentes de aleatoriedad

- Demanda
- Caudales de aportes hídricos
- Velocidad del viento
- Radiación solar
- Precio de los mercados vecinos
- Precios de los combustibles
- Disponibilidad de combustibles
- Roturas fortuitas

#### **Wind, Solar and Demand correlations.**

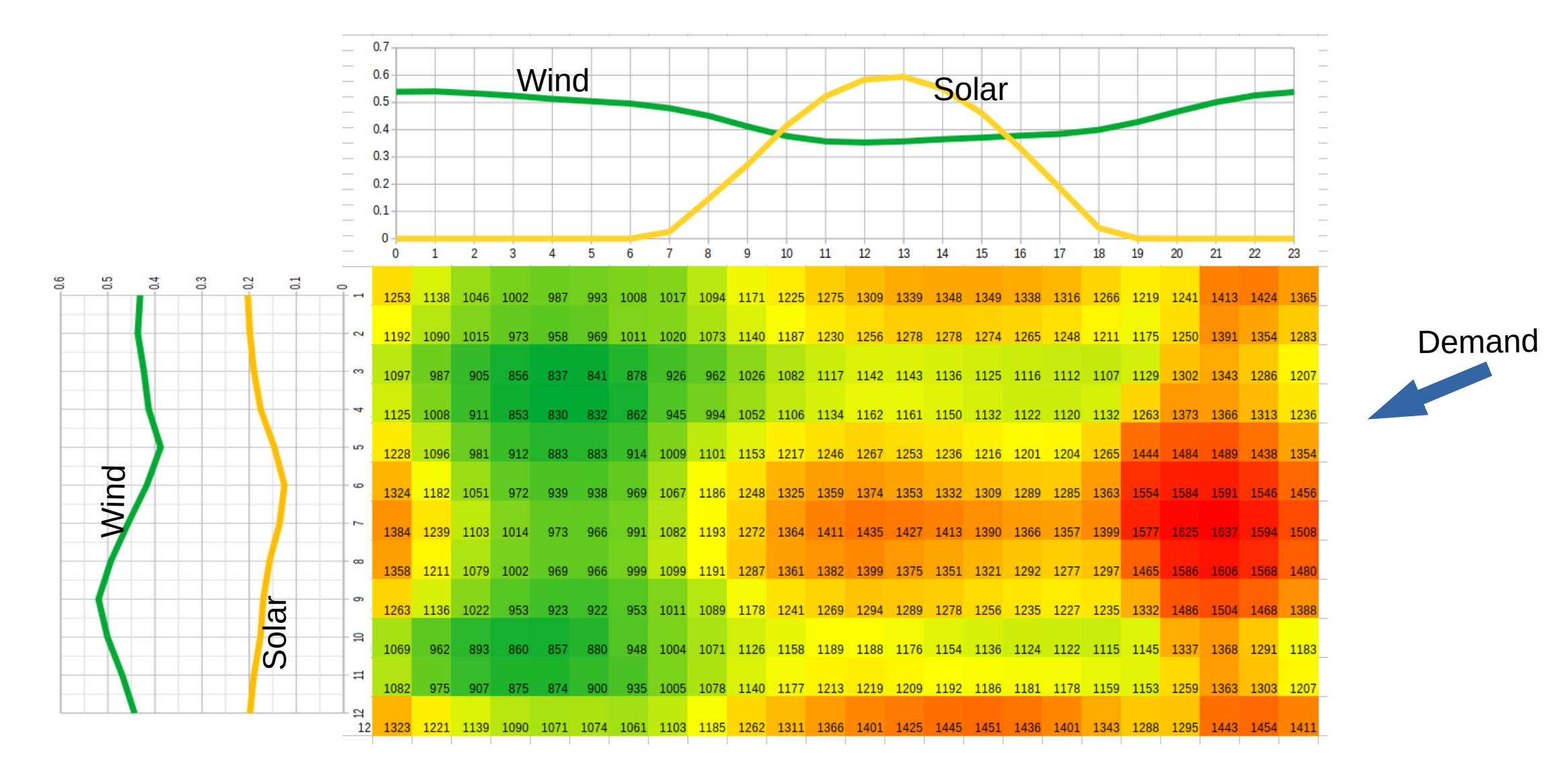

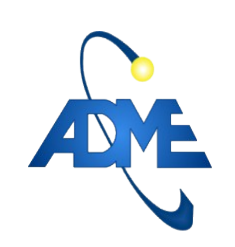

#### Ejemplo: Importancia de los INTERCAMBIOS OCASIONALES.

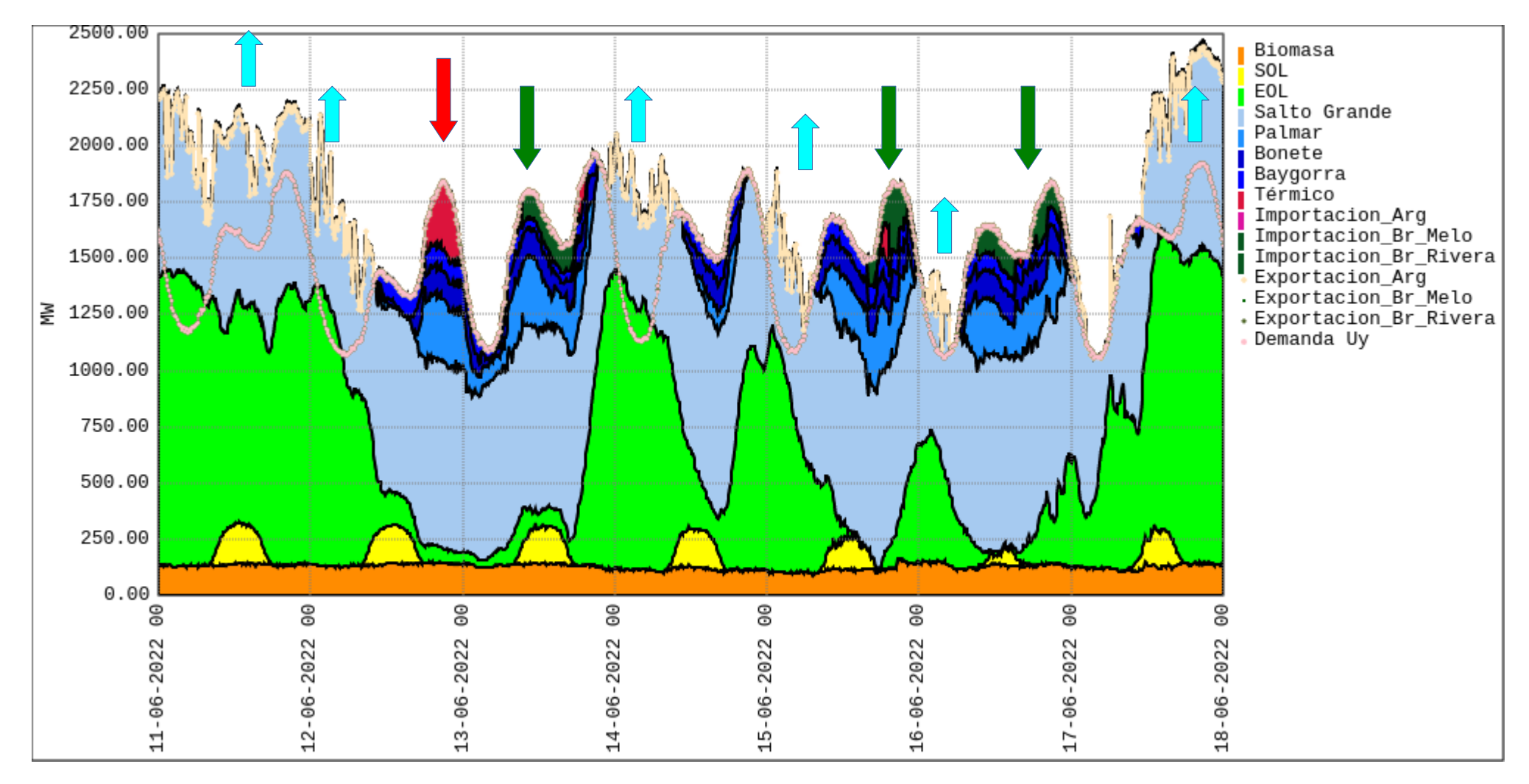

#### Fundamentos del CEGH.

Dado un conjunto de series de datos, como ser caudales medios semanales a las represas.

¿Cómo introducir esa aleatoriedad en las simulaciones?.

¿Cómo generar series sintéticas con iguales características que las series de datos?

#### ¿Qué es importante representar en el modelo?

Histogramas de amplitud:

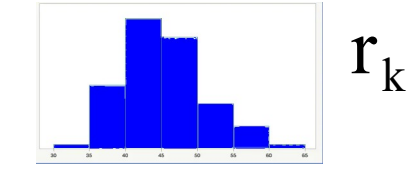

Correlaciones espaciales:

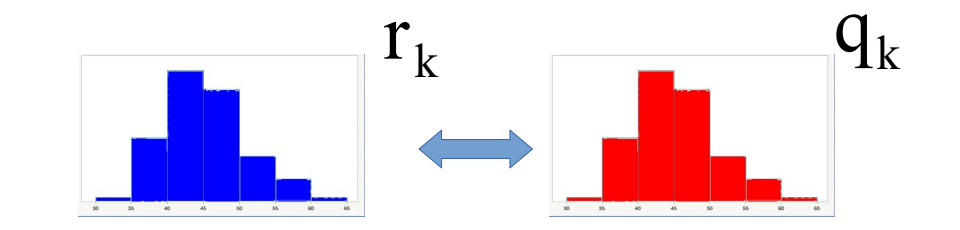

Correlaciones temporales:

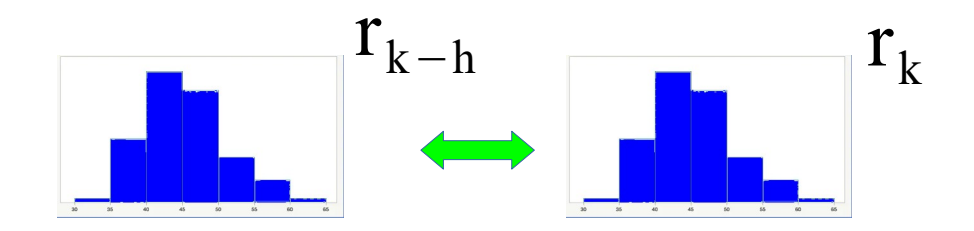

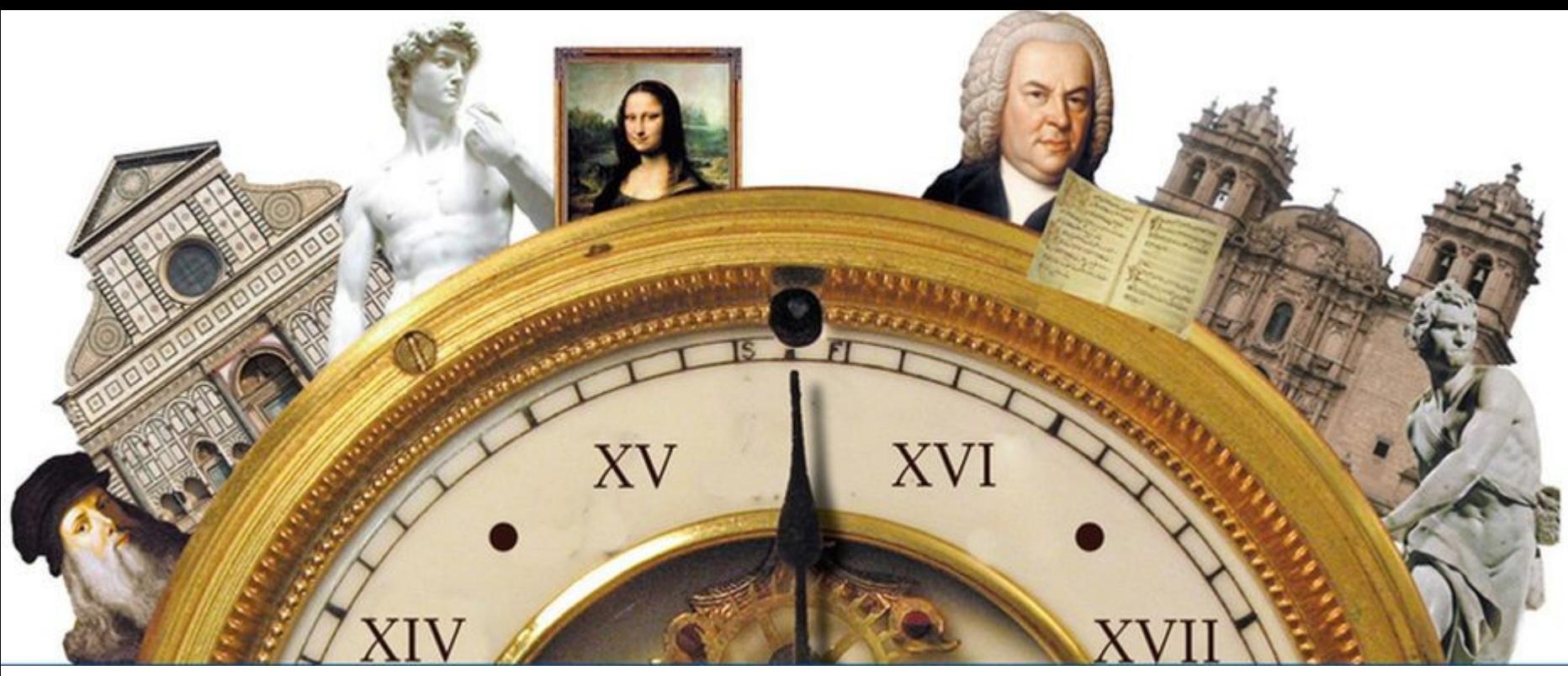

#### • Series históricas. (SIN ESTADO!)

- Simplemente suponer que esas series históricas de medidas se repiten y ver cómo se comporta el sistema con esas entradas.
- Si durante el proceso de Optimización se utiliza una serie determinística el optimizador calculará la política óptima conociendo el Futuro. En la realidad no podrá operar así, porque seguramente no se repita el pasado Tal Cual.

#### **• Ruido Blanco en base a la distribución histórica.** (SIN ESTADO!)

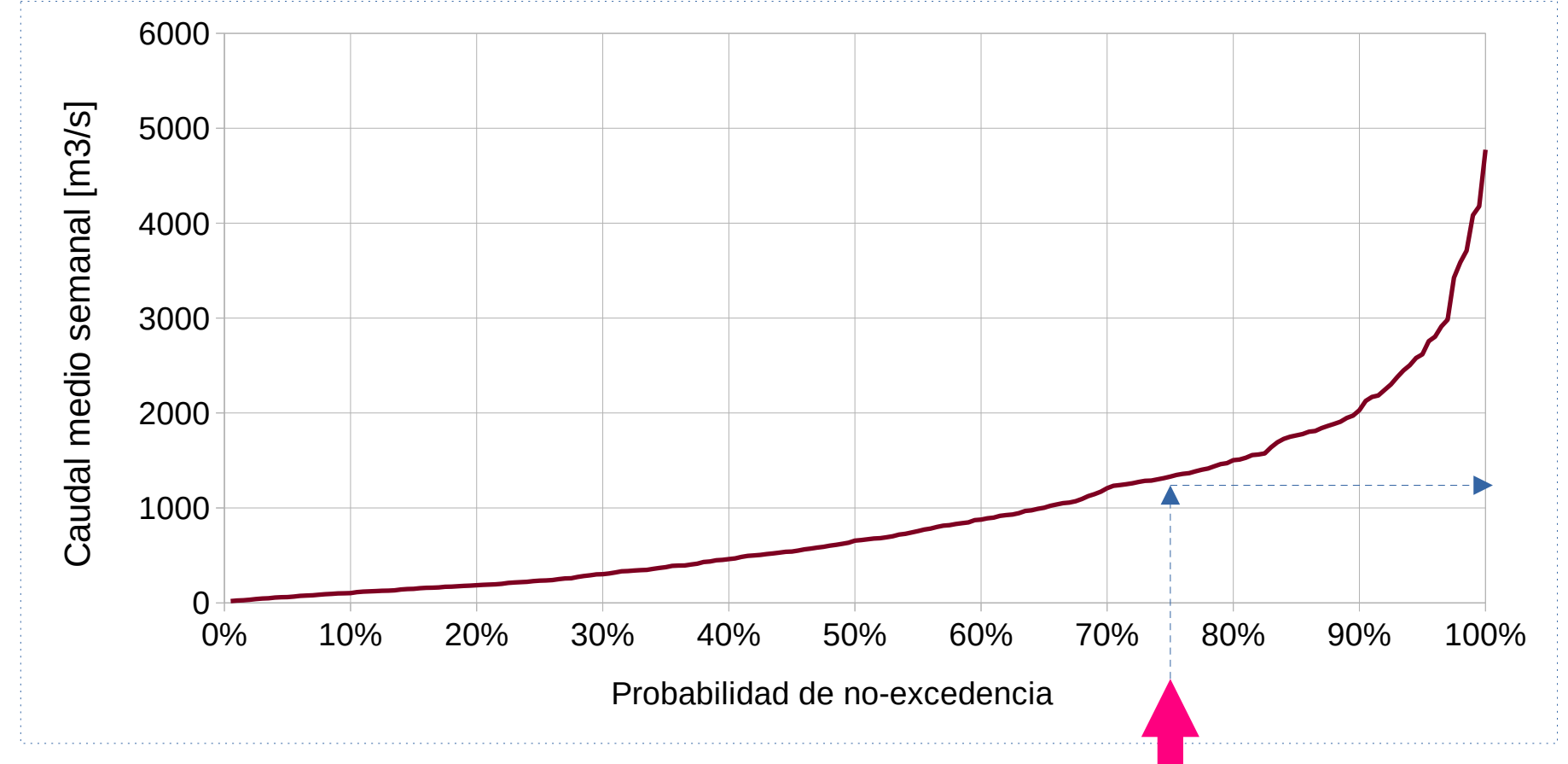

Generador de números pseudo-aleatorios U(0,1)

#### Herramientas disponibles

- Terrible arsenal para tratamiento de sistemas lineales invariantes en el tiempo.
- Algunos resultados aplicables a procesos ergódicos.
- Algunos resultados sobre procesos gaussianos.

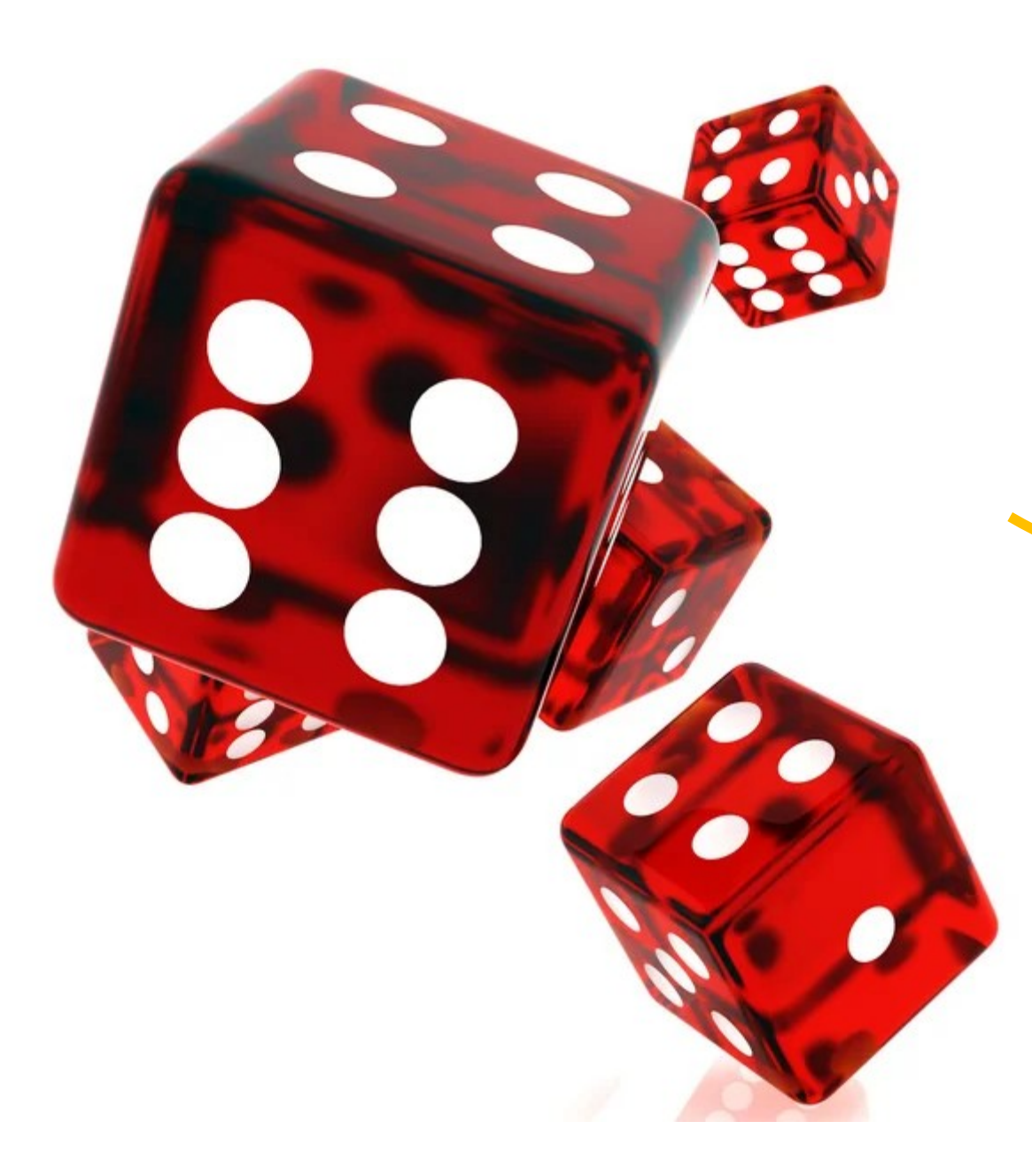

#### **Proceso estocástico**

Un conjunto de variables aleatorias variando en el tiempo.

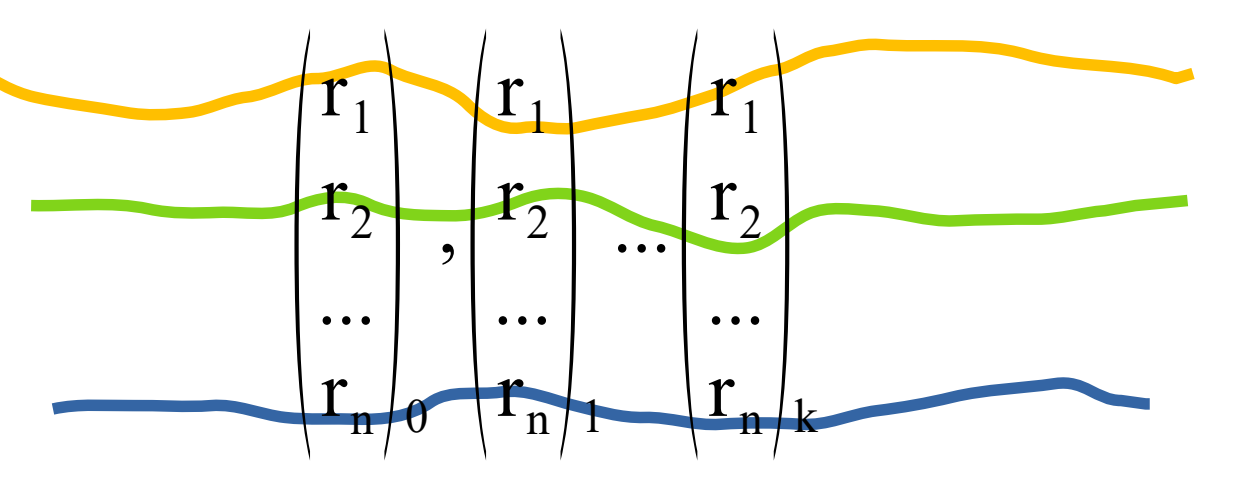

## ● Medidas de probabilidad  $m(x):R^n \rightarrow R^m$

La forma de realizar medidas de probabilidad es mediante la integral de una función ponderada por la función densidad de probabilidad.

$$
\langle m(x) \rangle_{x} = \int_{\theta \in R^{n}} m(\theta) \cdot p_{x}(\theta) dV_{\theta}
$$

Para realizar entonces cualquier cuantificación probabilística es necesario conocer la función de densidad de probabilidad.  $\mathrm{p}_\mathrm{x}(\,\theta)$ 

# Ejemplos de medidas de probabilidad

#### Valor Esperado

$$
E(x) = \langle x \rangle_x = \int_{\theta \in R^n} x \cdot p_x(\theta) dV_{\theta}
$$

#### Matriz de covarianzas

$$
\Sigma_{xx} = \langle (x - E(X))(x - E(X))^T \rangle_x
$$

#### FDP Gaussiana

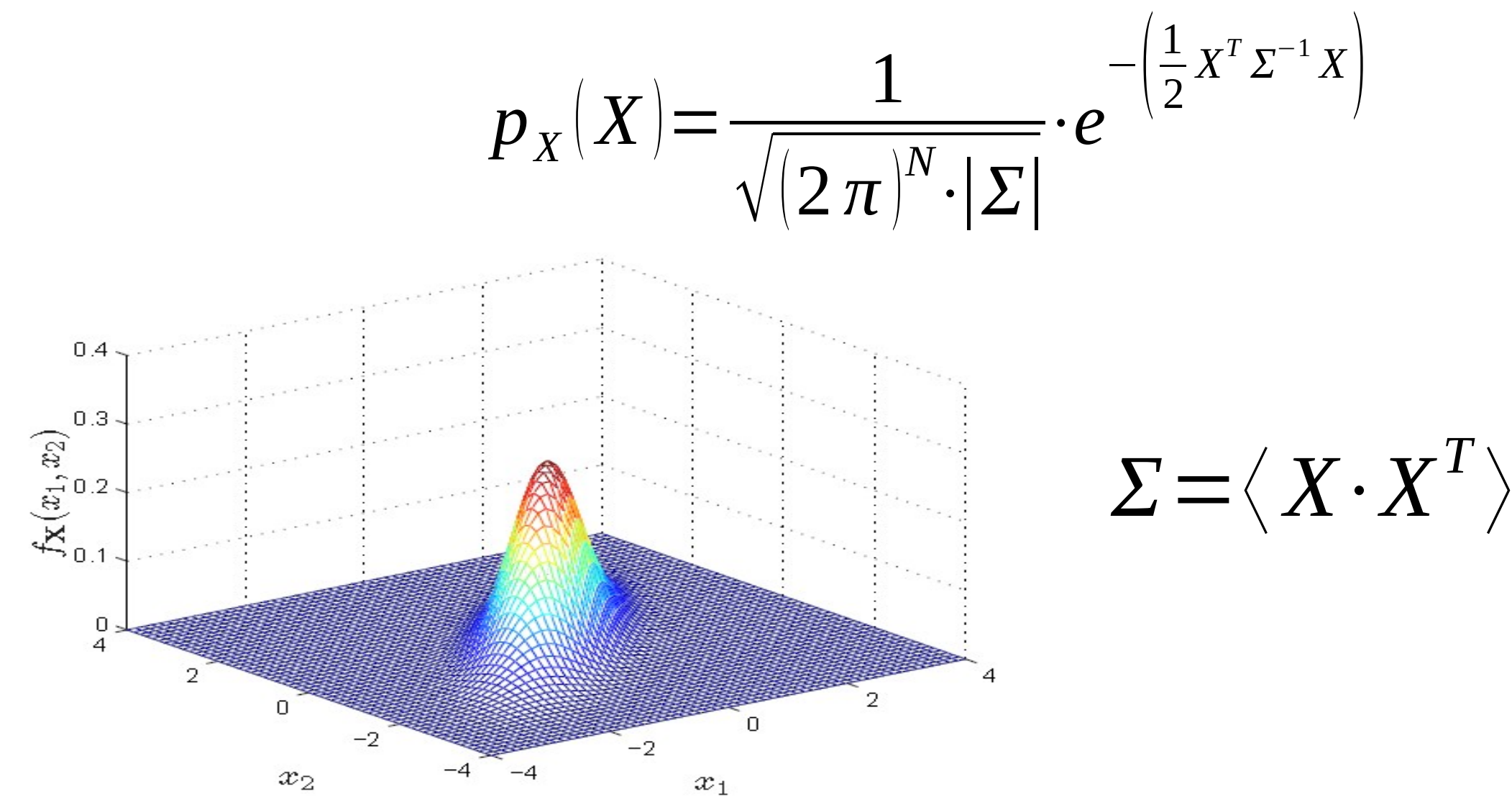

#### Transformaciones Compactas.

#### Biunívoca y que transforme todo compacto en un  $\text{compacto.}$   $TC(x,y)$

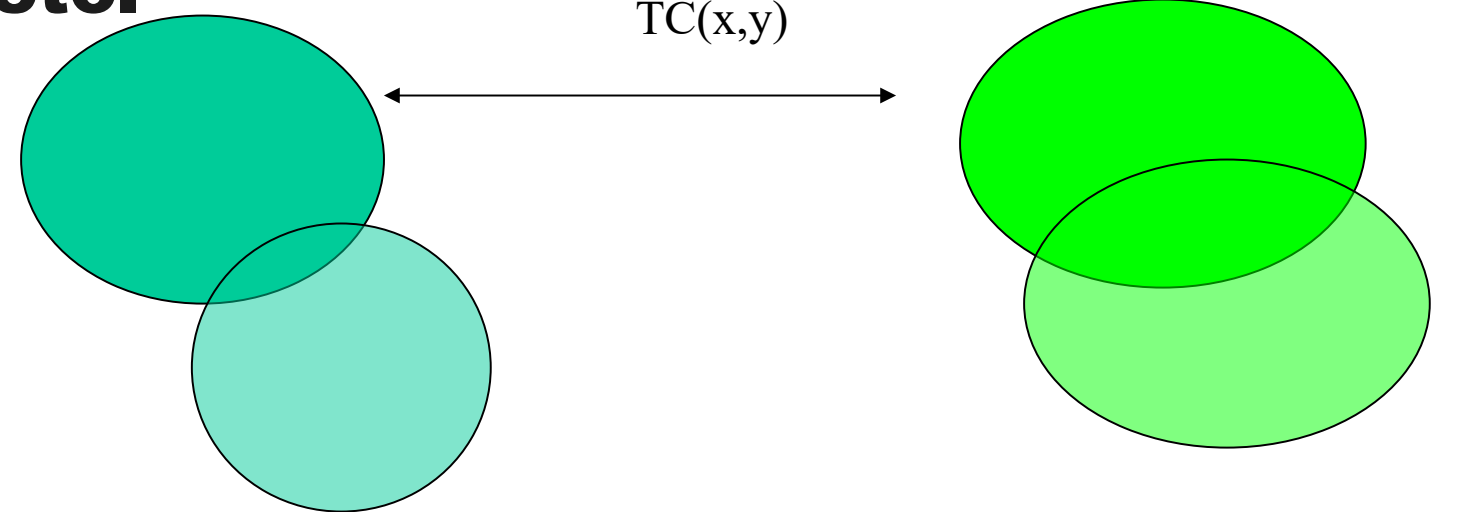

$$
\langle m(x) \rangle_{x} = \int_{\theta \in R^{n}} m(\theta) \cdot p_{x}(\theta) dV_{\theta}
$$

#### Modelos **CEGH. SimSEE**

- Reproduce los histogramas de amplitudes de las series.
- Reproduce las correlaciones entre las series y con sus pasados..

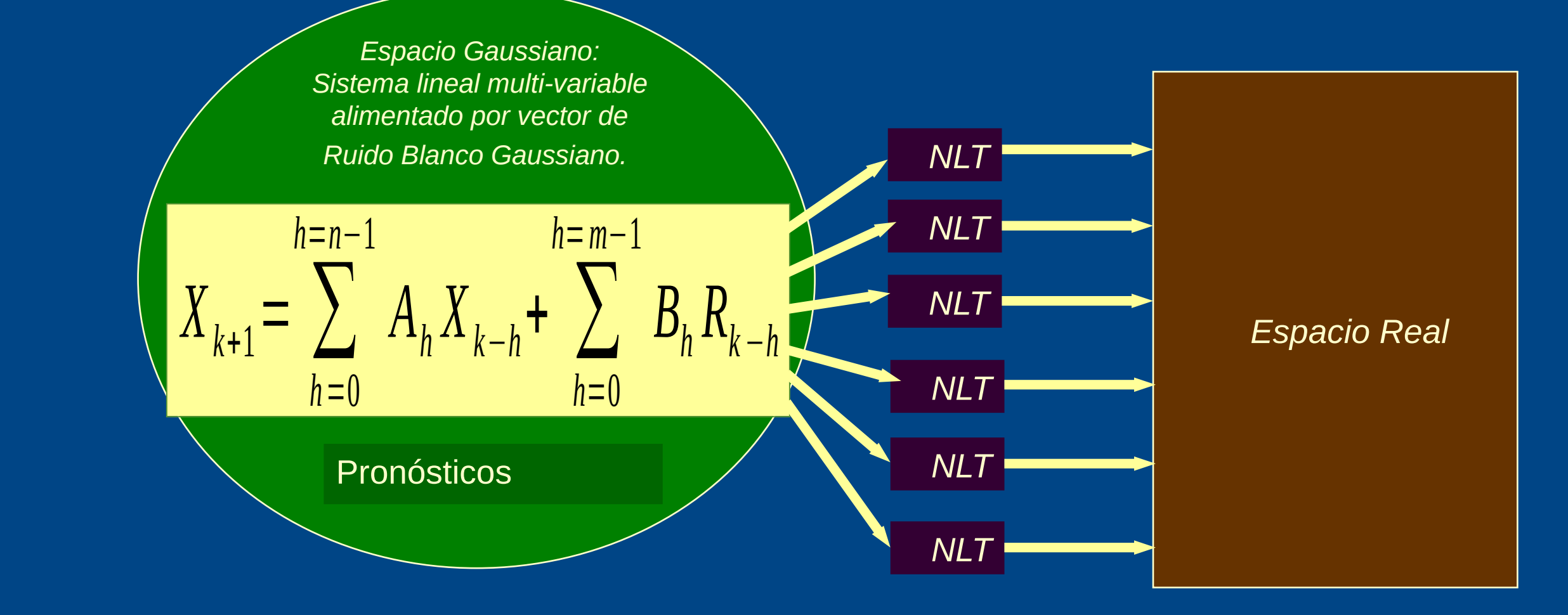

#### Deformadores por canal y por paso de tiempo (compactas)

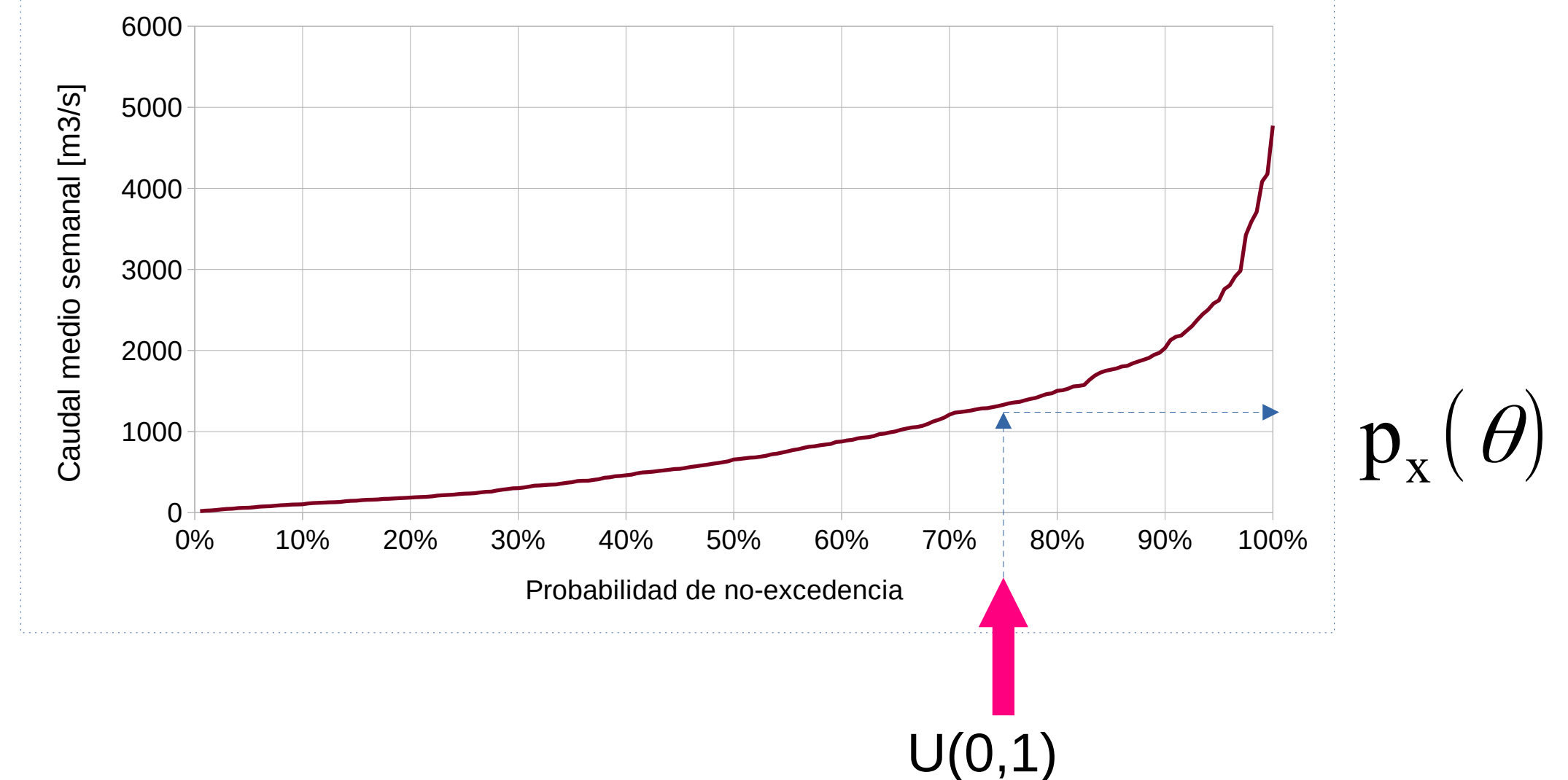

#### Bonete para para distintos meses del año Deformadores del caudal medio semanal a Rincón de

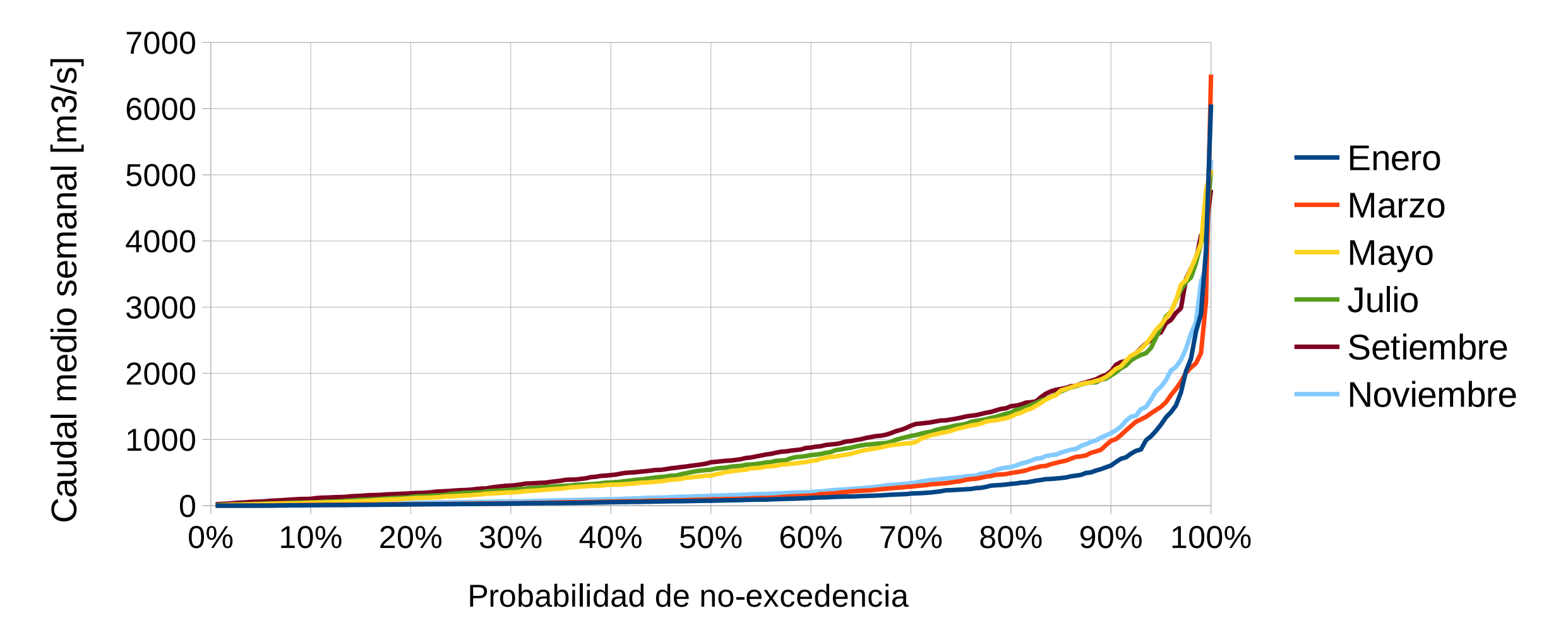

#### Matríz de Covarianzas (en espacio gaussiano)

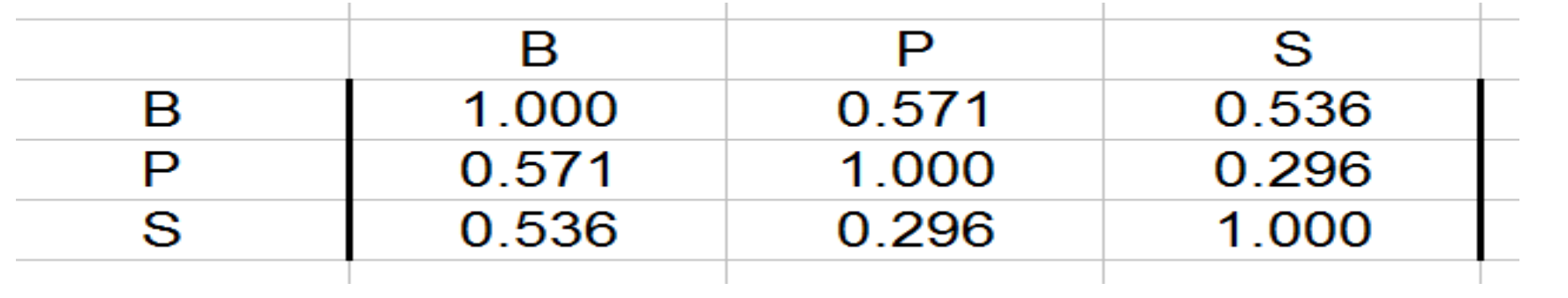

$$
\varSigma\!=\!\langle\,X\!\cdot\! X^T\,\rangle
$$

$$
p_X(X) = \frac{1}{\sqrt{(2\pi)^N \cdot |\Sigma|}} \cdot e^{-\left(\frac{1}{2}X^T \Sigma^{-1} X\right)}
$$

#### Matriz A y B del filtro (1 paso) Bonete, Palmar y Salto

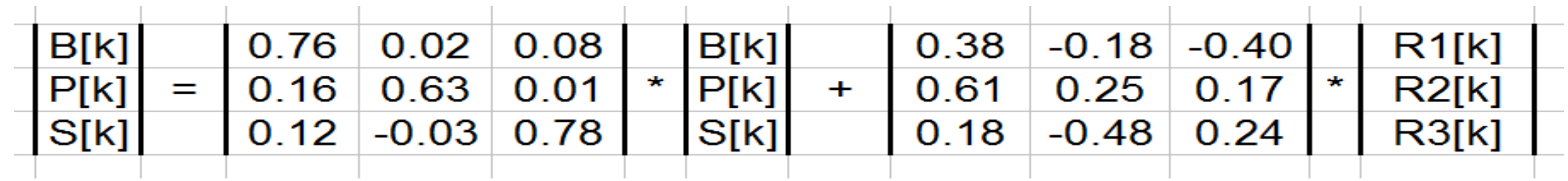

 $Estado = 3x1$ 

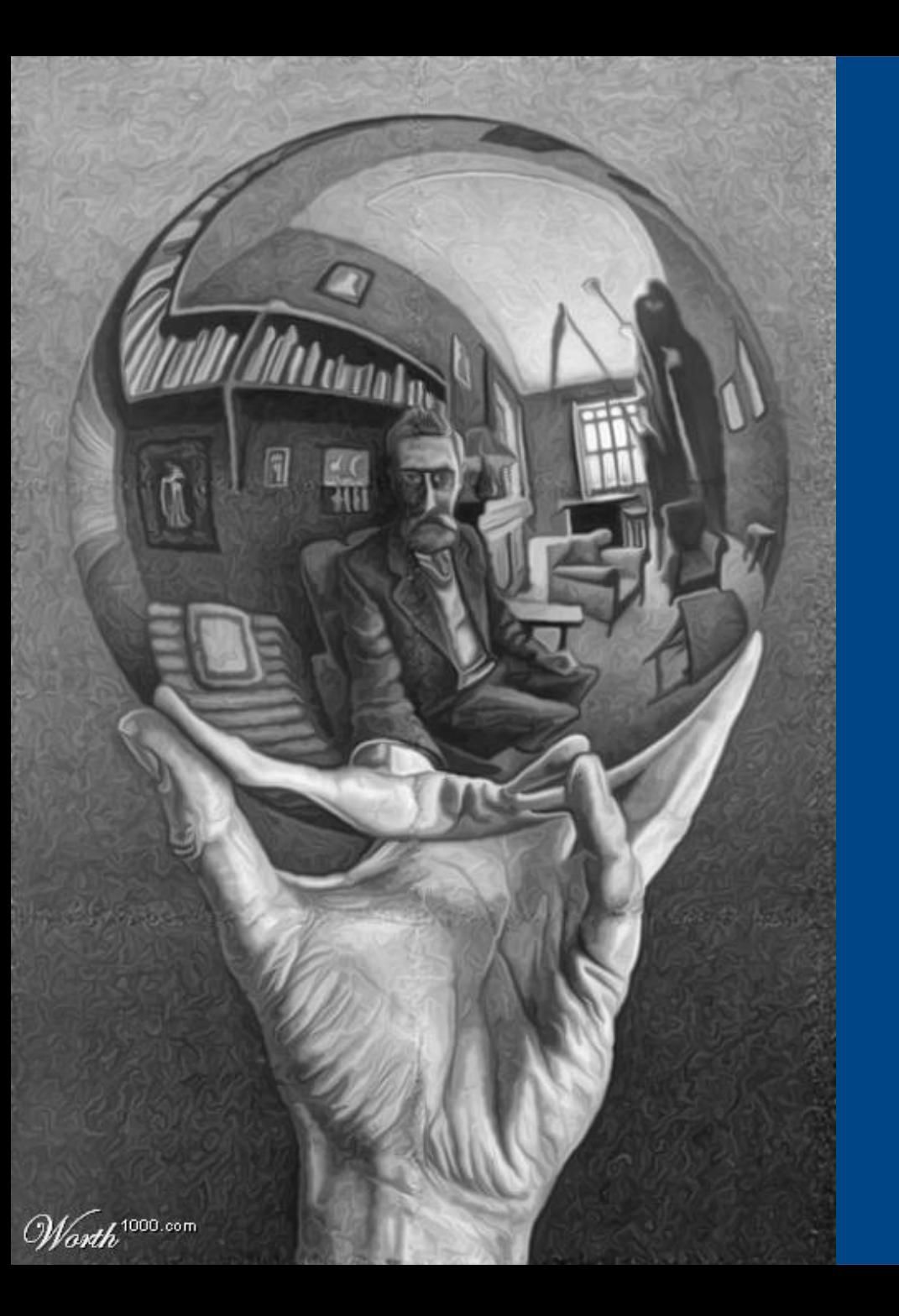

# Modelos CEGH.

# Asimilación de Pronósticos

#### Operador Sin Pronósticos.

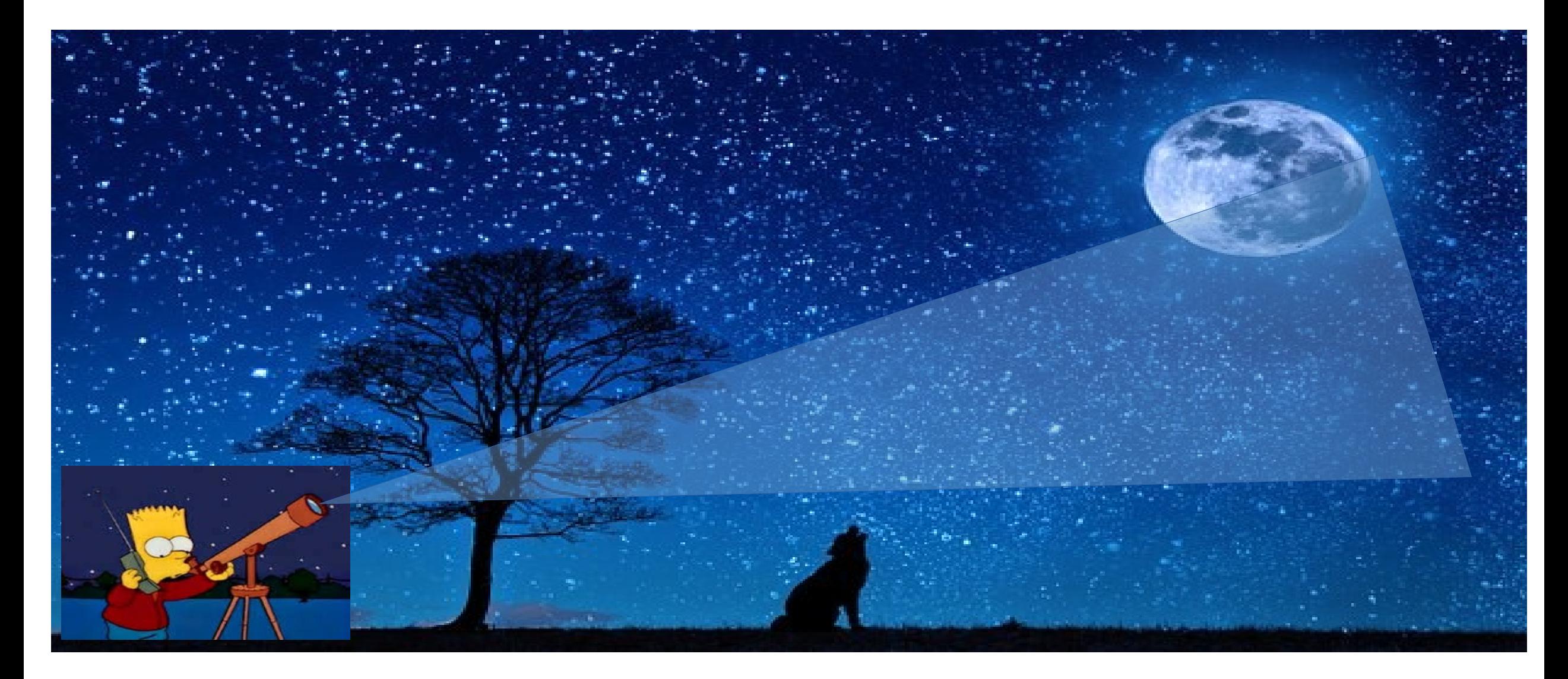

#### Operador Con Pronósticos.

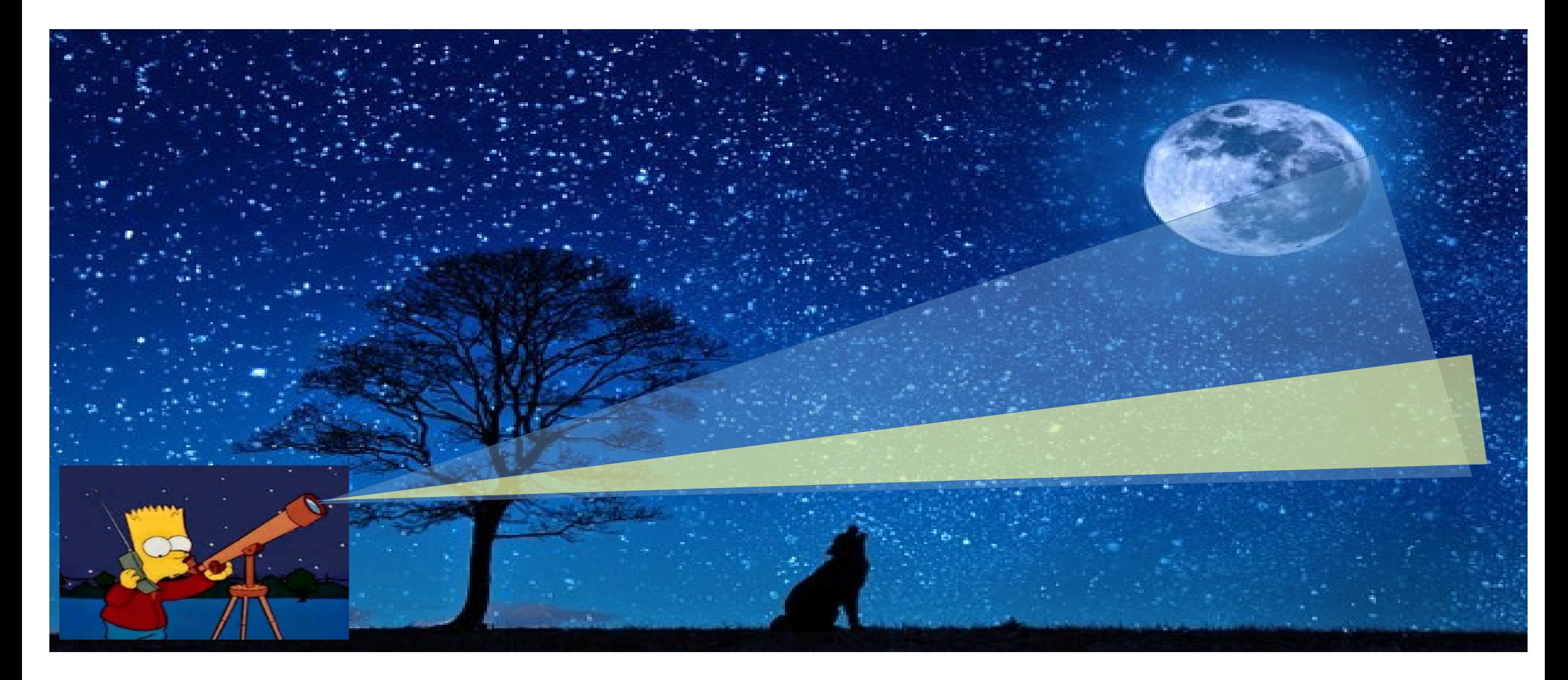
### Facilidad de integración de PRONÓSTICO.

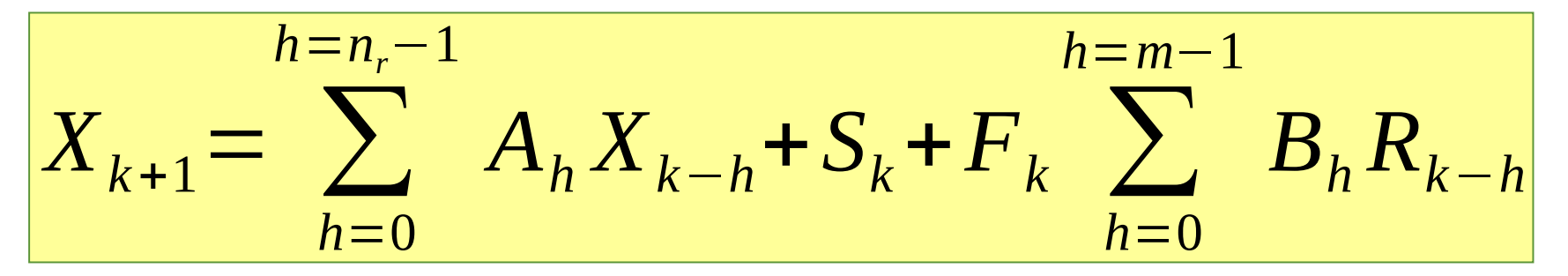

Los sesgos (s) cambian la Guía del probabilidad 50% y los factores de atenuación (f) regulan la inyección de ruido, permitiendo ir desde un Pronóstico Deteminístico (ruido nulo) a la desaparición del pronóstico (ruido histórico).

$$
S_k = \begin{bmatrix} S_{1,k} \\ \dots \\ S_{n,k} \end{bmatrix}
$$

$$
F_k = \begin{bmatrix} f_{1,k} & 0 & \dots & 0 \\ 0 & f_{2,k} & \dots & 0 \\ 0 & \dots & 0 & f_{n,k} \end{bmatrix}
$$

### Estado del proceso estocástico.

$$
X_{k+1} = \sum_{h=0}^{h=n_r-1} A_h X_{k-h} + \sum_{h=0}^{h=m-1} B_h R_{k-h}
$$

La información del pasado, necesaria para calcular la salida del sistema lineal en el espacio gaussiano, pasa a formar parte de El Estado del Sistema.

$$
\left|X_{k}, X_{k-1}, \ldots, X_{k-(n_r-1)}\right|
$$

# **Maldición de Bellman**

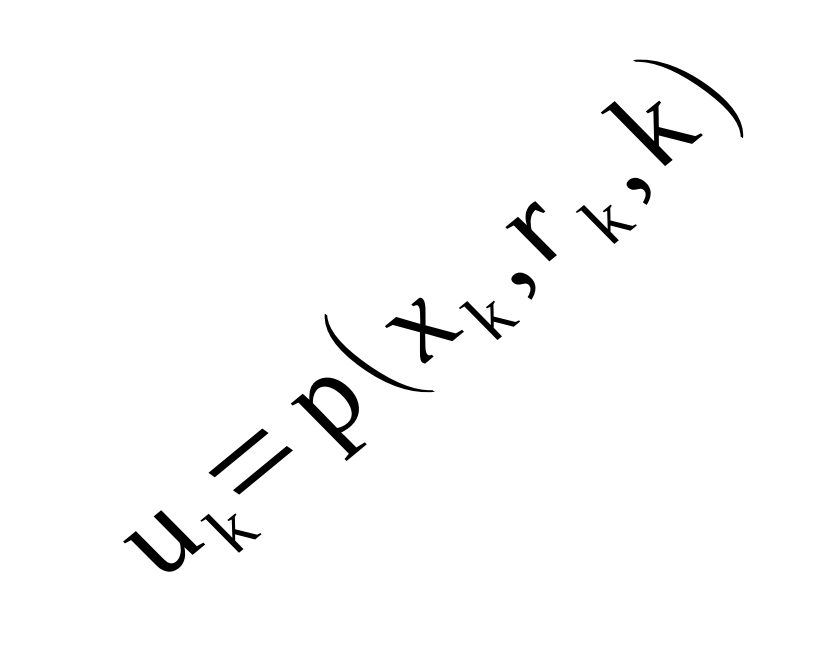

# $Dim(u)\times Dim(x)\times$  $\overline{Dim(r)\times Dim(k)}$

## Tratamiento del pronóstico en el espacio Gaussiano con reducción.

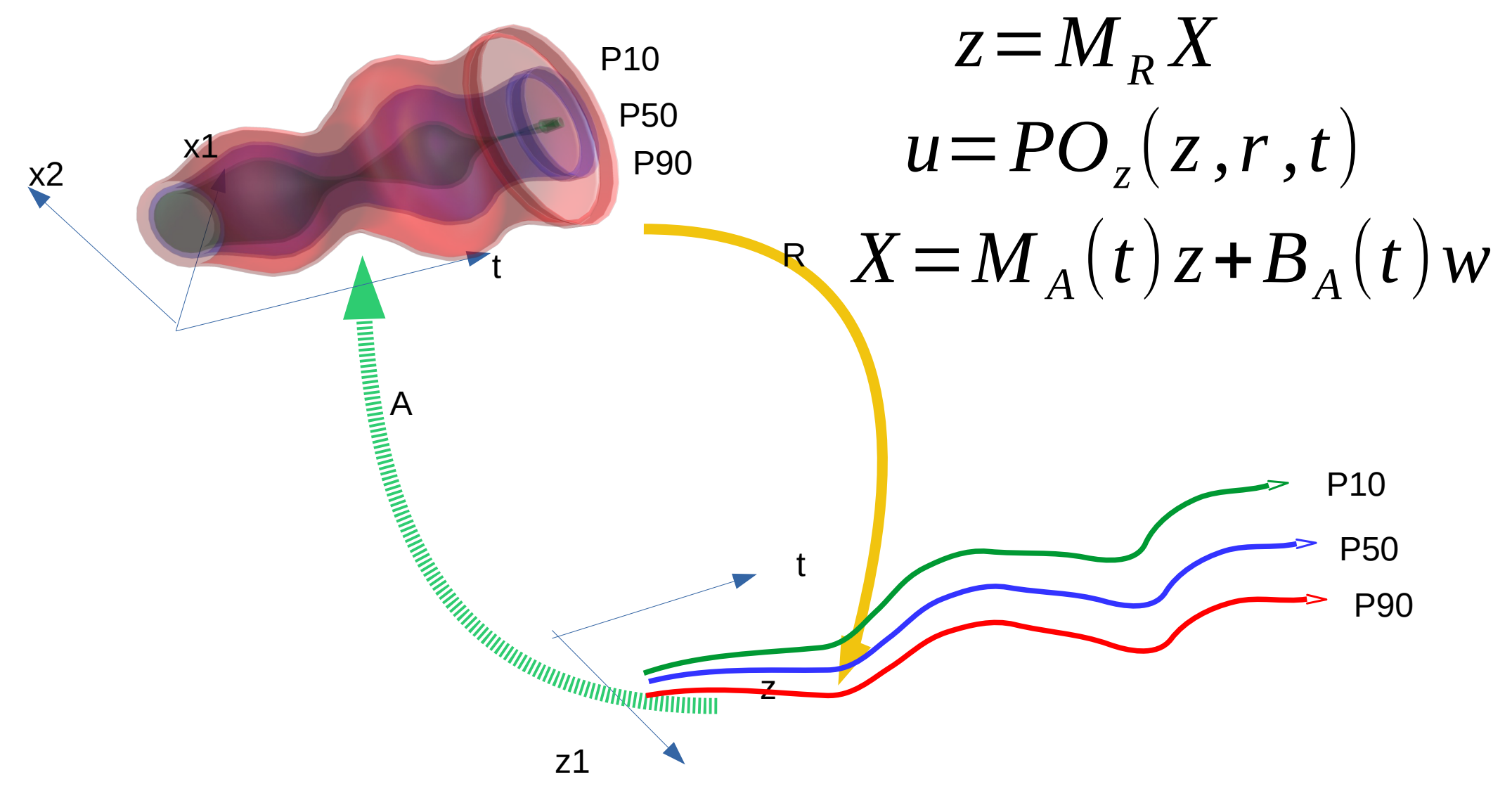

### Reducción del Espacio de Estado en modelos CEGH

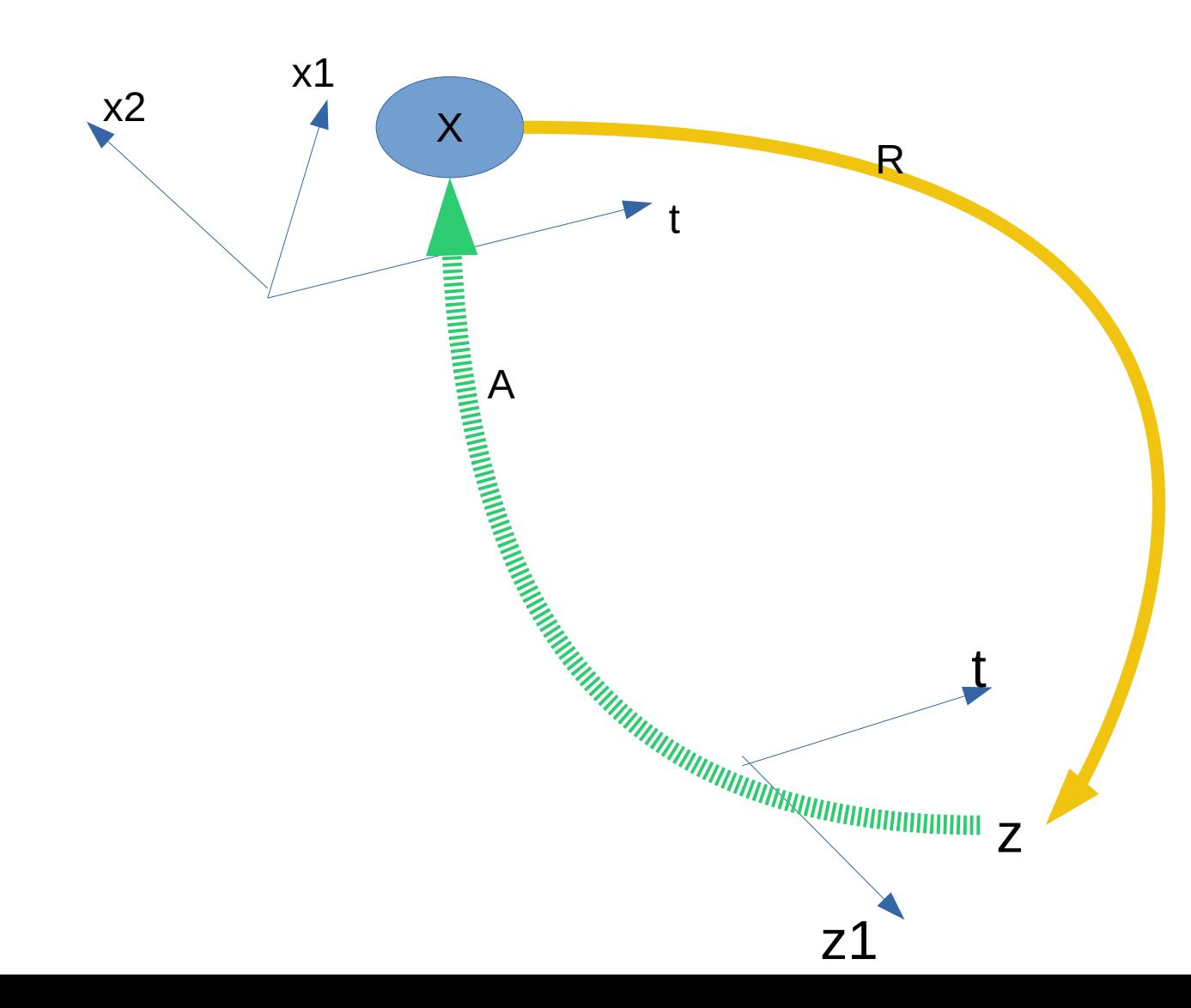

$$
z = R(X)
$$
  

$$
u = POz(z, r, t)
$$
  

$$
X = A(z, w)
$$

W es el ruido que permite poblar el volumen de X que mapea en el z dado.

Aprendizaje Automático ( machine learning )  $02+0.2$  $a(bc) = (ab)c$  $29$ rh  $a+b = b+a$  $2\P(r(r+h)$  $a(b+c) = ab + ac$  $\Pr^2$  $=6xv$  $26$  $2x + 2y = 20$  $|6-|=|6|$  $1 + X6 = Y$  $x^2-a^2=(x+a)(x-a)$  $(2+2ax+a^2=(x+a)^2)$ 

 $min \{ ce | X_k, u_k, r_k, k \}$ + $CF[X_s, k+1]$ *u*  $\left\langle \begin{matrix} \varnothing \\ X \end{matrix} \right\rangle^{\alpha}$  $u \in \Omega(X_k, r_k, k)$  $X_{s}$   $=$   $f\left( X_{k}$  ,  $u_{k}$  ,  $r_{k}$  ,  $k\right)$ 

# Programación dinámica estocástica aproximada

### *... dada una aproximación de CF(X) puedo simular*

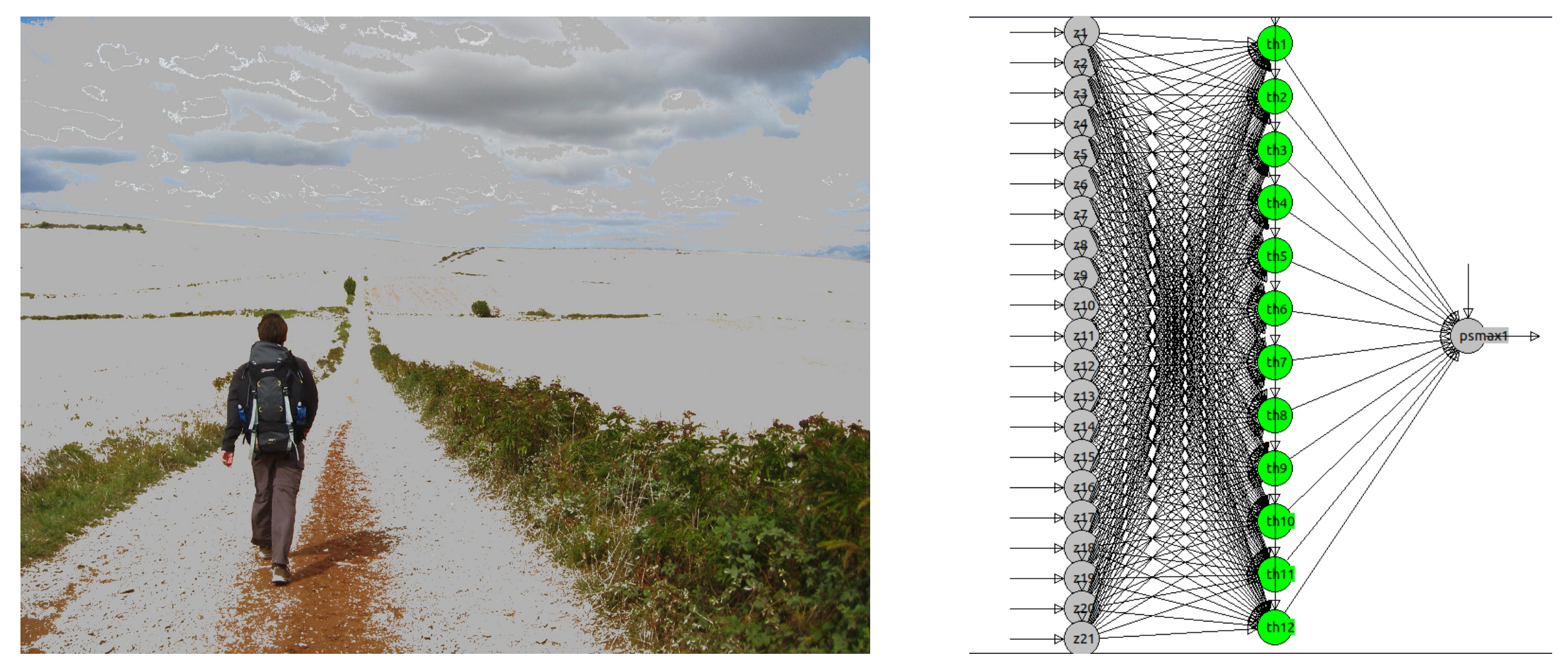

# Conjunto de redes neuronales, una por paso de tiempo

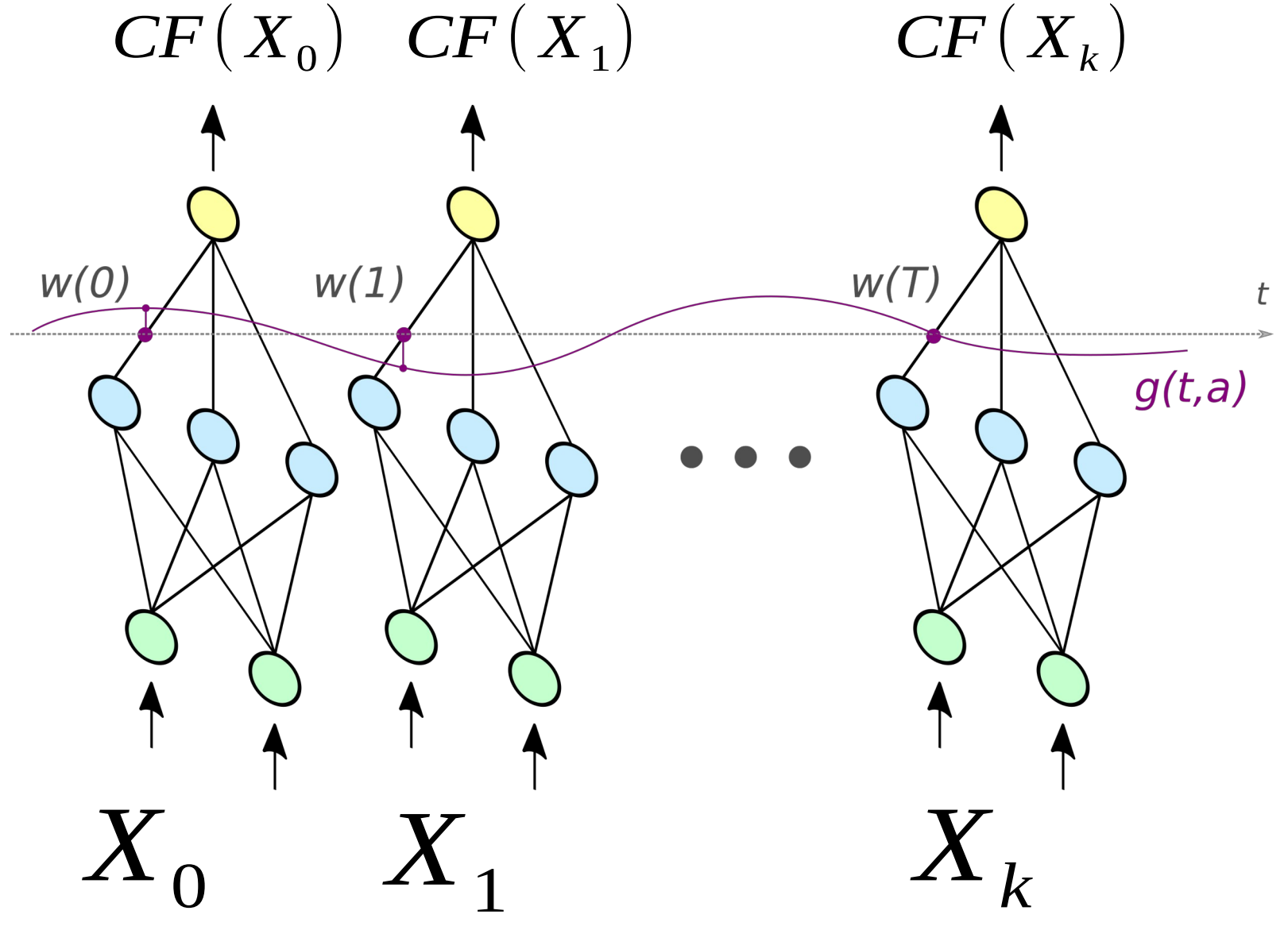

# Bucle de aprendizaje

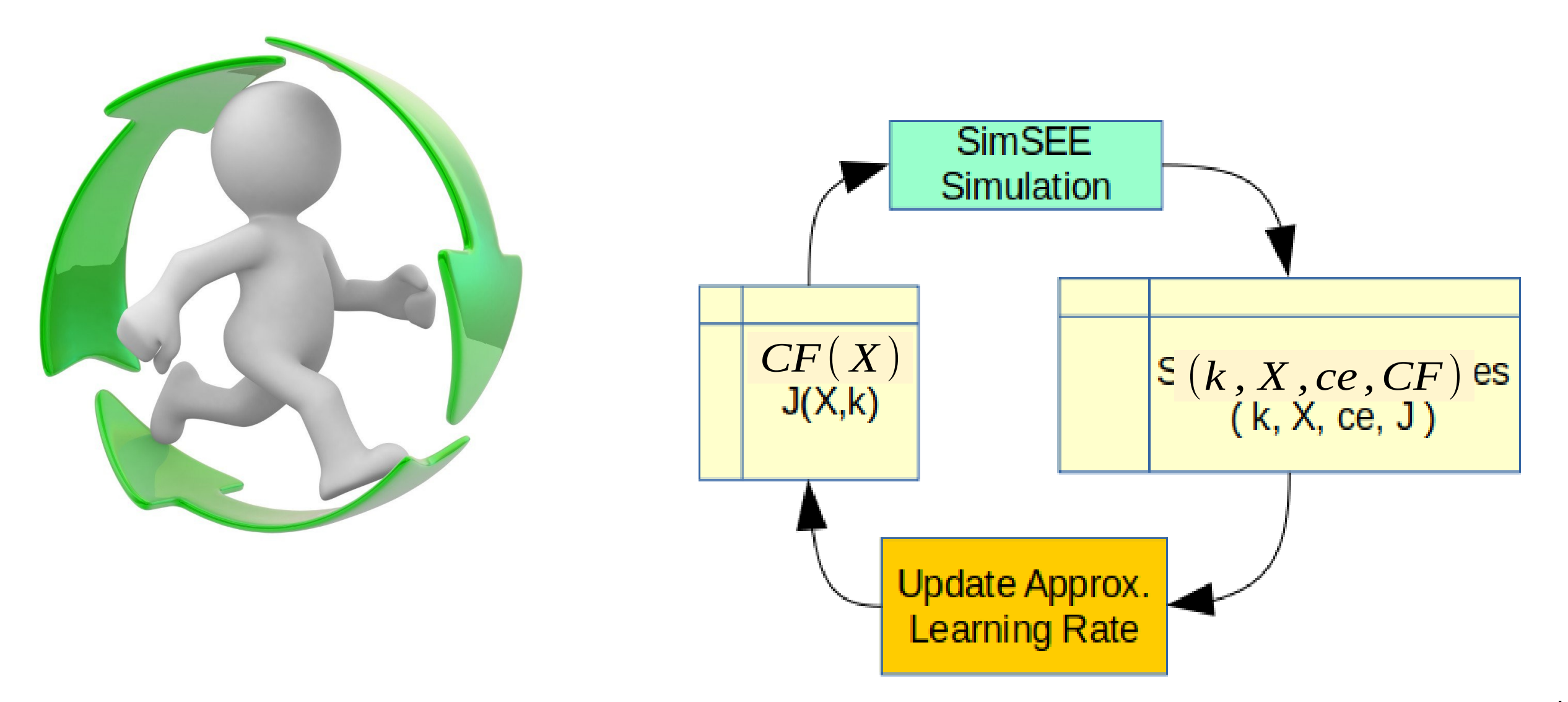

### Representación de la Política de Operación

$$
CF(X, k) = \begin{pmatrix} \min\left\{ce(X_k, u_k, r_k, k) + CF(X_s, k+1)\right\} \\ u \\ \text{or} \\ \text{or} \\ X_s = f(X_k, u_k, r_k, k) \end{pmatrix}_{r_k}
$$

# Recursión de Bellman

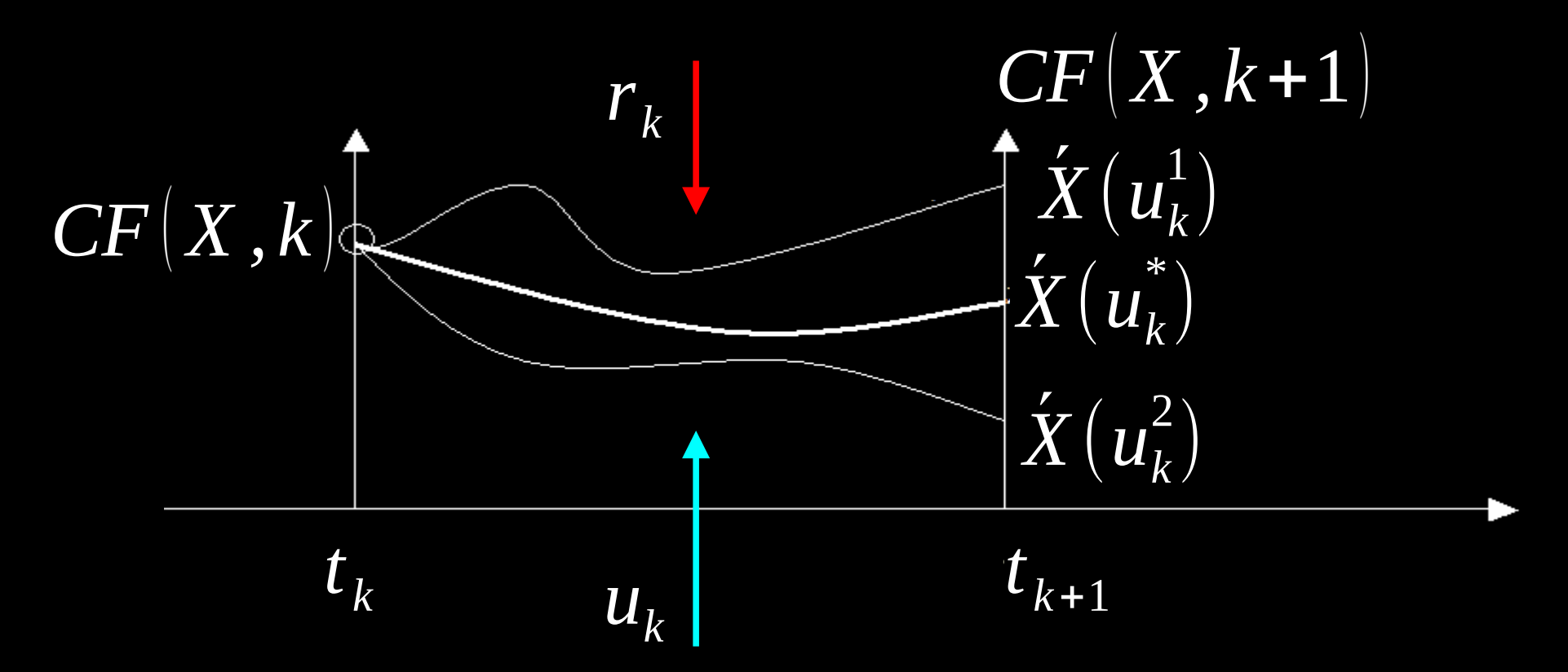

$$
CF(X, k) = \left\langle \min_{u_k} \left\{ ce(X, u_k, r_k, k) + qCF(X_{k+1}) \right\} \right\rangle_{\{r_k, r_k + 1, \ldots\}}
$$

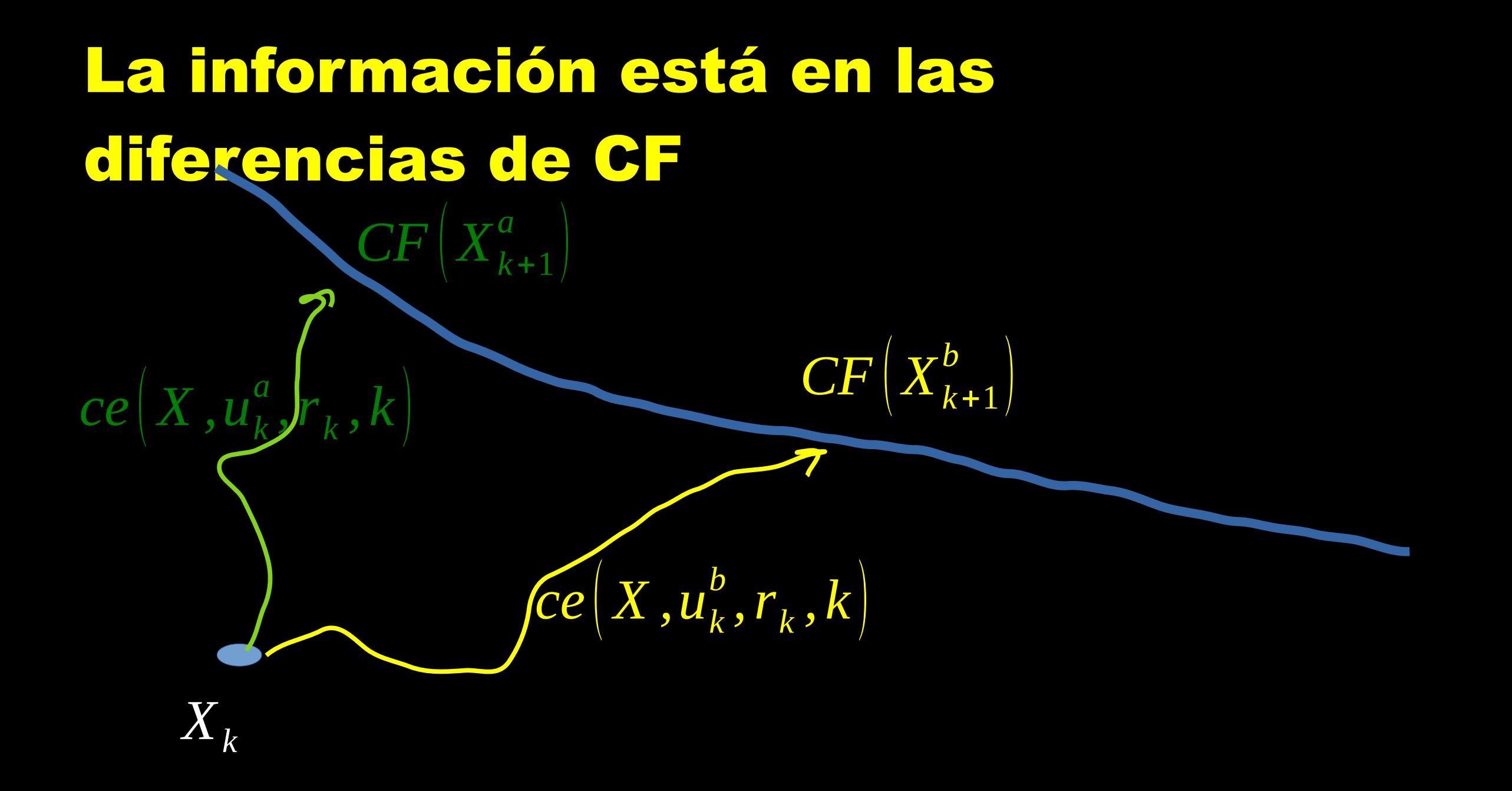

## Realizaciones y generadores de números pseudoaleatorios

Cada entidad en SimSEE tiene su propio generador de números pseudoaleatorios que se inicializan en base a una semilla aleatoria (un número entero) calculado a partir de una Semilla-MADRE igual para todos y un algoritmo que crea una semilla única a partir del Nombre y Tipo de Entidad.

Una Realización de los proceso estocásticos se obtiene en una simulación haciendo que cada entidad en cada paso de tiempo genere los números aleatorios que determinan sus incertidumbres.

Cambiando la Semilla-MADRE se simulan diferentes posibles futuros en base a las realizaciones de los procesos estocásticos representados.

### Simulación dada una función CF(X,k)

$$
\min_{u} \left\{ ce\left(X_{k}, u_{k}, r_{k}, k\right) + CF\left(X_{s}, k+1\right)\right\}
$$
\n
$$
\omega \begin{vmatrix} u \in \Omega\left(X_{k}, r_{k}, k\right) \\ X_{s} = f\left(X_{k}, u_{k}, r_{k}, k\right) \end{vmatrix}
$$

Estados iniciales: Semillas aleatorias:

$$
\left\{\overline{X}^1_0, \overline{X}^2_0, ... \overline{X}^{n_X}_0\right\} \\ \left\{\overline{W}_1, \overline{W}_2, ... \overline{W}_{n_W}\right\}
$$

### Trayectorias (nx x nw):

 $\left\{X_0^1, X_0^2, ... X_0^{n_{\mathsf{X}}}\right\}\times\left\{w_{1}, w_{2}, ... w_{n_{\mathsf{W}}}\right\}.$ Estados iniciales Semillas Aleatorias

#### **Trayectorias**

 $\left| \int_{\tau}^{\tau} \mathbf{v} \right|$  $(X_0^1, w_1), (X_0^1, w_2), \ldots, (X_0^1, w_{nw})$  $(X_0^2, w_1), (X_0^2, w_2), \dots, (X_0^2, w_{nw})$ ...  $(X_0^{nx}, w_1), (X_0^{nx}, w_2), ... (X_0^{nx})$  $, w_{\textit{nw}}\rangle\bigg|$ 

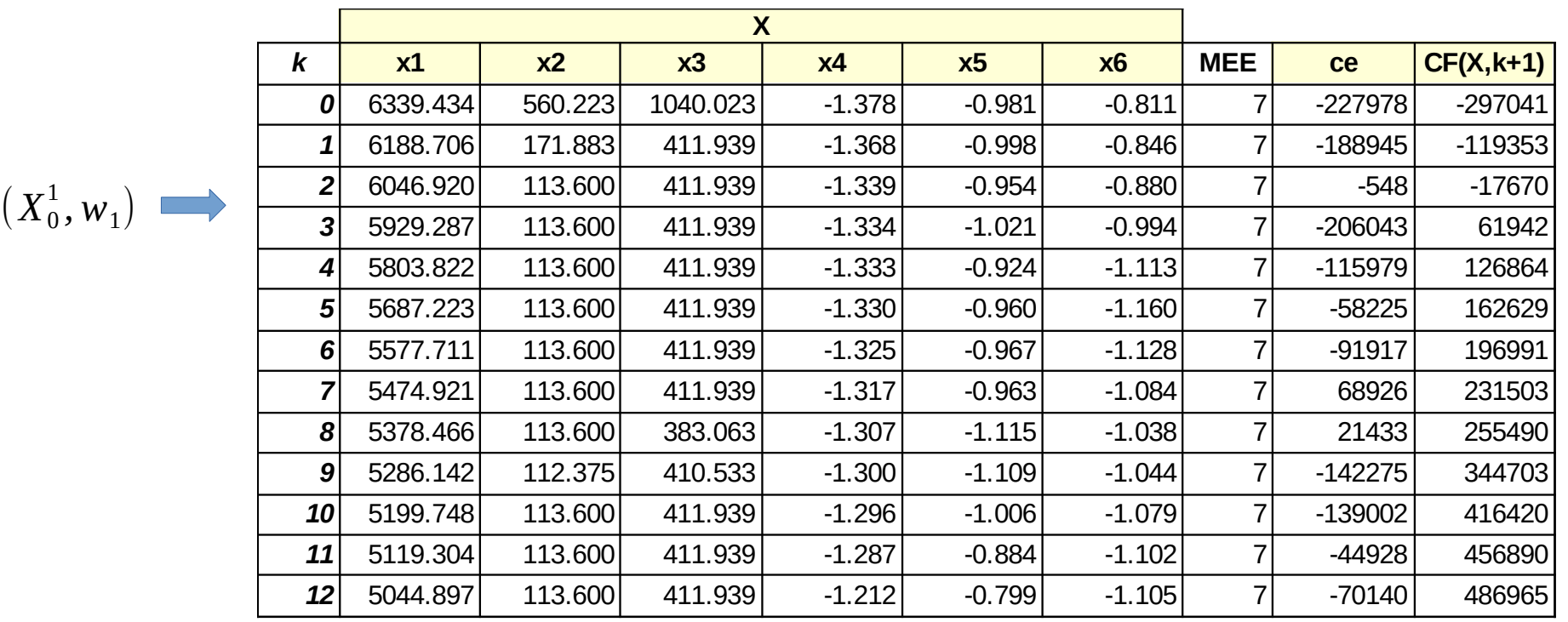

## Estimación de CF a partir de la información de las trayectorias td = Time Diference

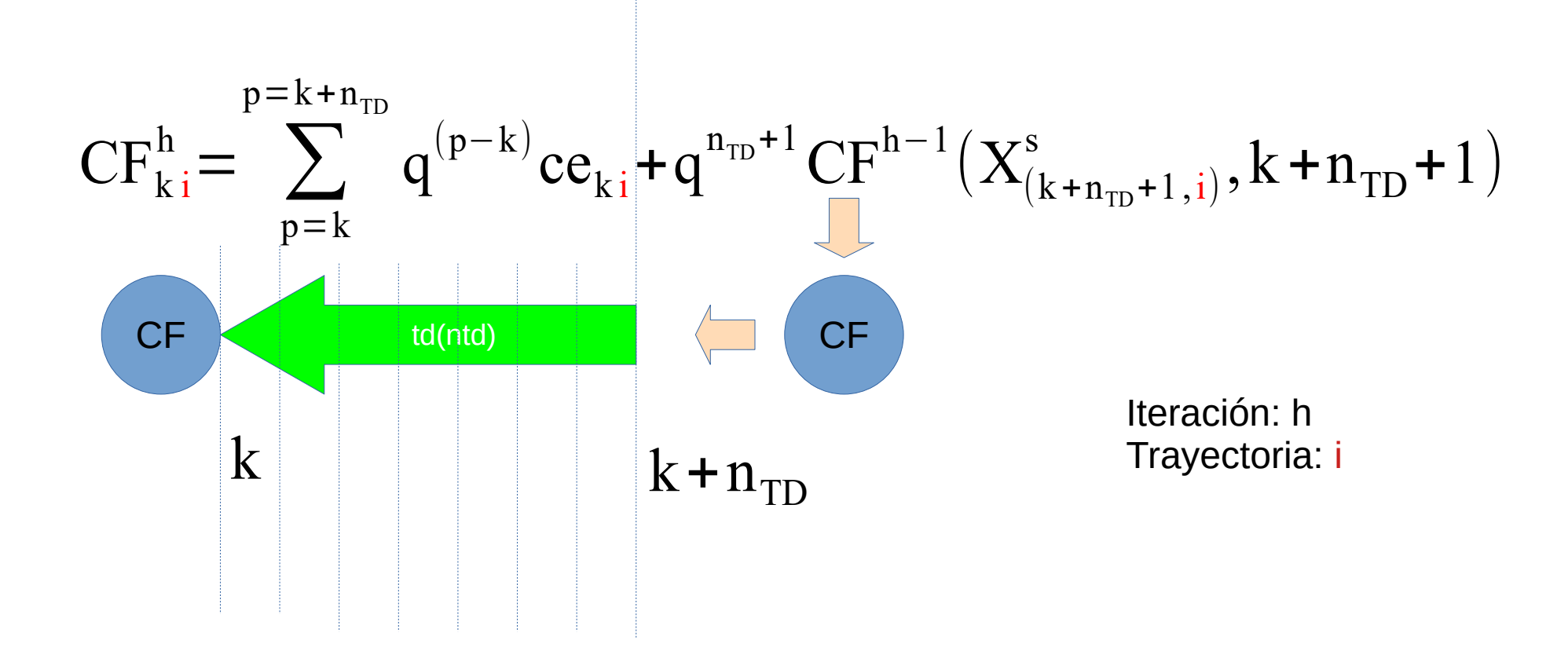

## Estimación de CF a partir de la información de las trayectorias td = Time Diference

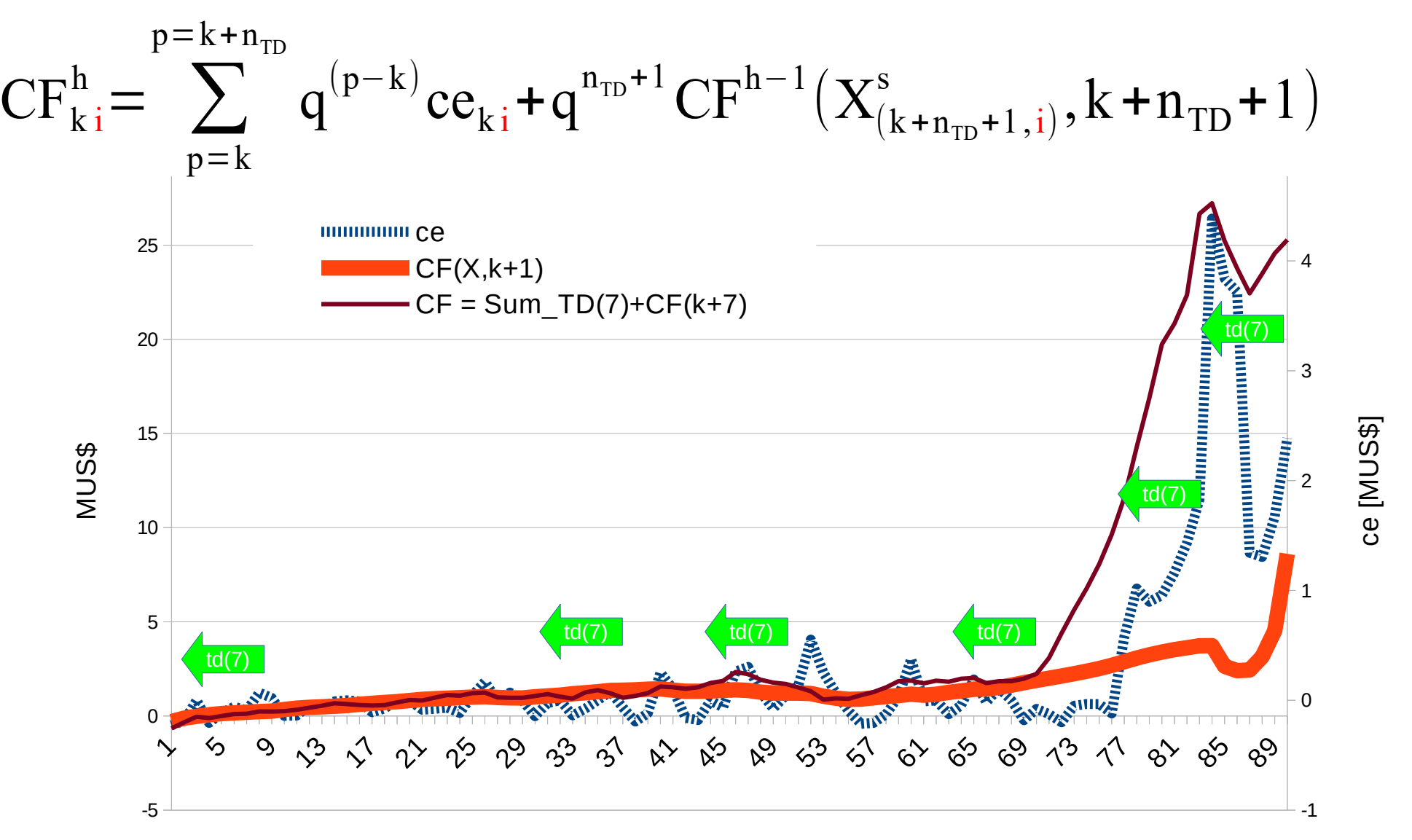

# **Claves para el éxito de la implementación**

Técnicas de reducción de varianza (Common Random Number )

Evitar convergencia de las trayectorias durante la exploración.

 + mezcla de Time-Diferences acode con las constantes de tiempo del sistema. (Modos de Evolución)

Regularizaciones:

- + Red Neuronal de estructura simple
- + En los parámetros (Redge o Lasso)
- + En la variación temporal de los parámetros.

Por qué son necesarias las técnicas de reducción de la varianza. Simulación 1000 crónicas con paso de tiempo semanal de Uruguay.

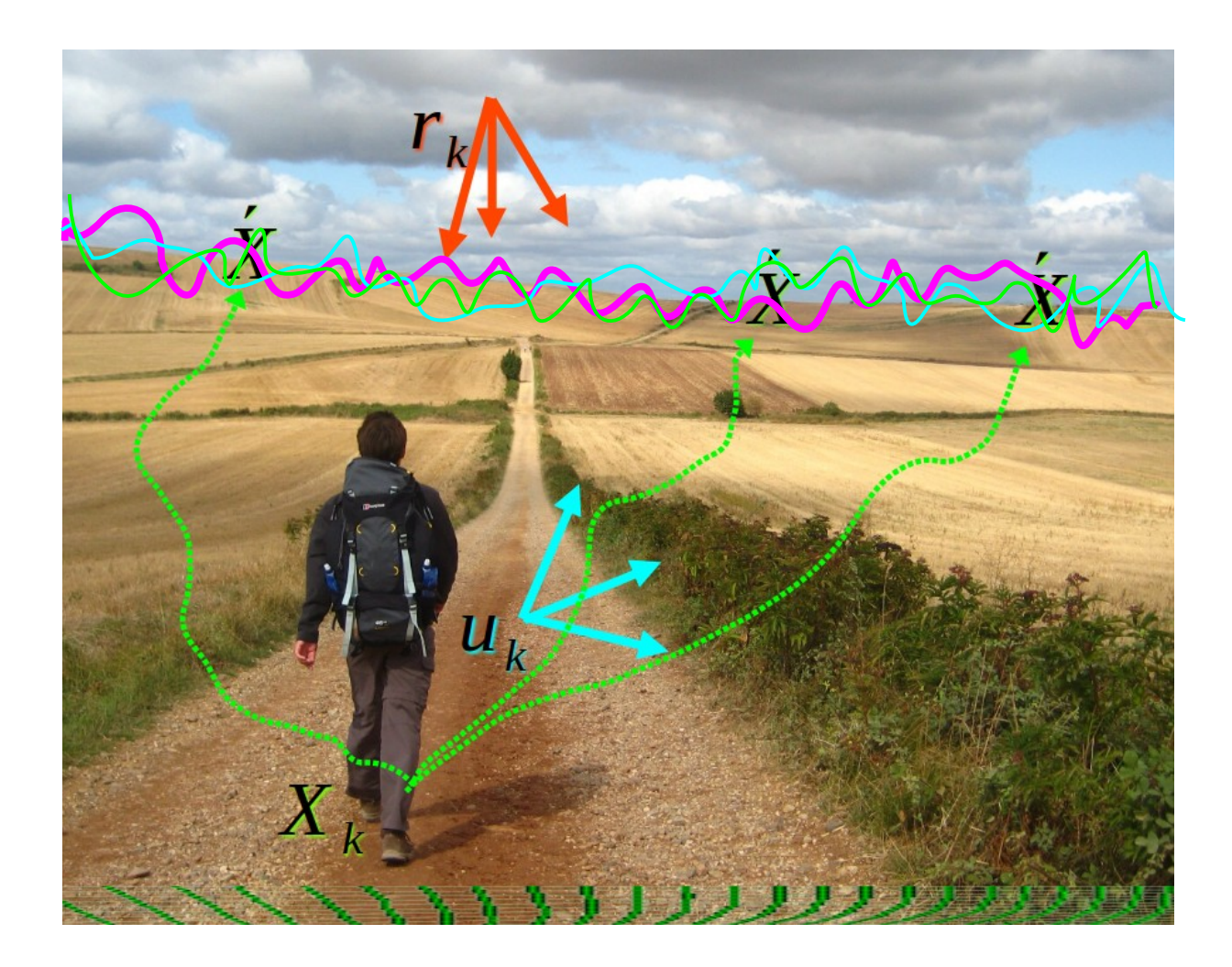

#### Distribución CF(X) - Uruguay

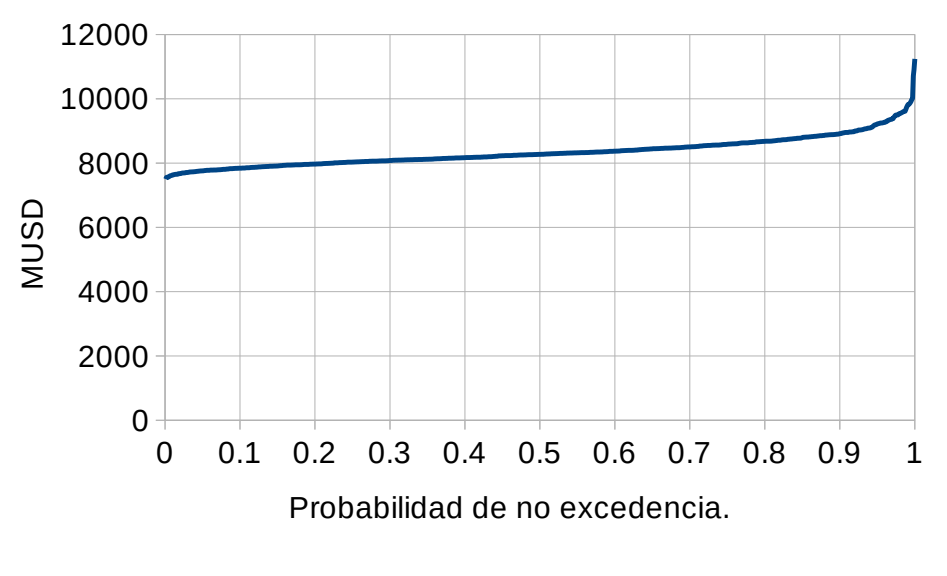

#### Distribución del costo de etapa (semanal).

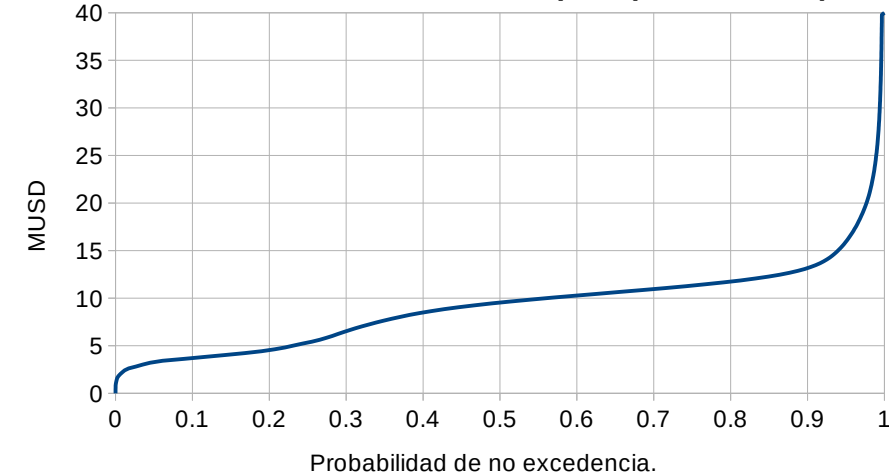

Simulaciones de Montecarlo varianza del valor esperado de la diferencia.  $\langle (a-b)^2 \rangle$   $\rangle = \langle a^2 \rangle + \langle b^2 \rangle - 2 \langle ab \rangle$ 

Permanencia del Costo Futuro.

Programación Estacional Nov.2021 - ADME

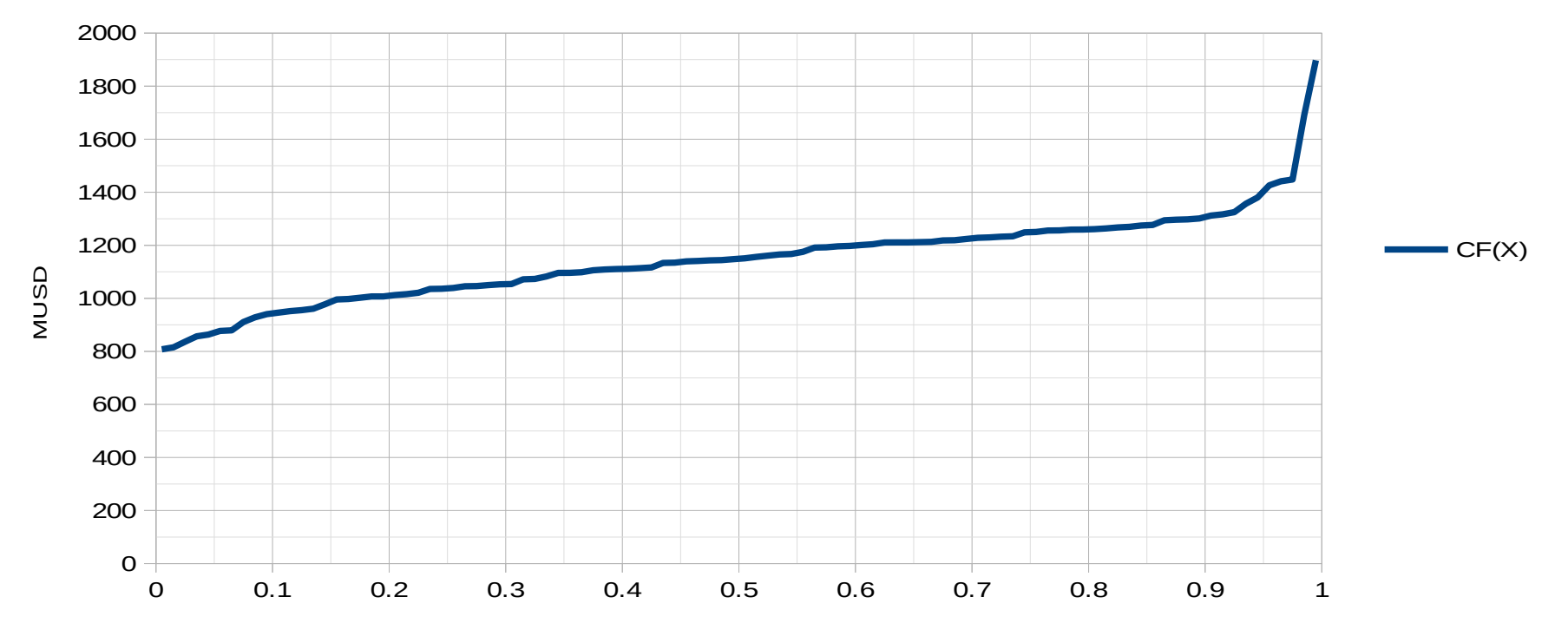

Common Random Numbers. Técnica de reducción de la varianza de la esperanza de la diferencia.

$$
\langle (a-b)^2 \rangle = \langle a^2 \rangle + \langle b^2 \rangle - 2 \langle ab \rangle
$$

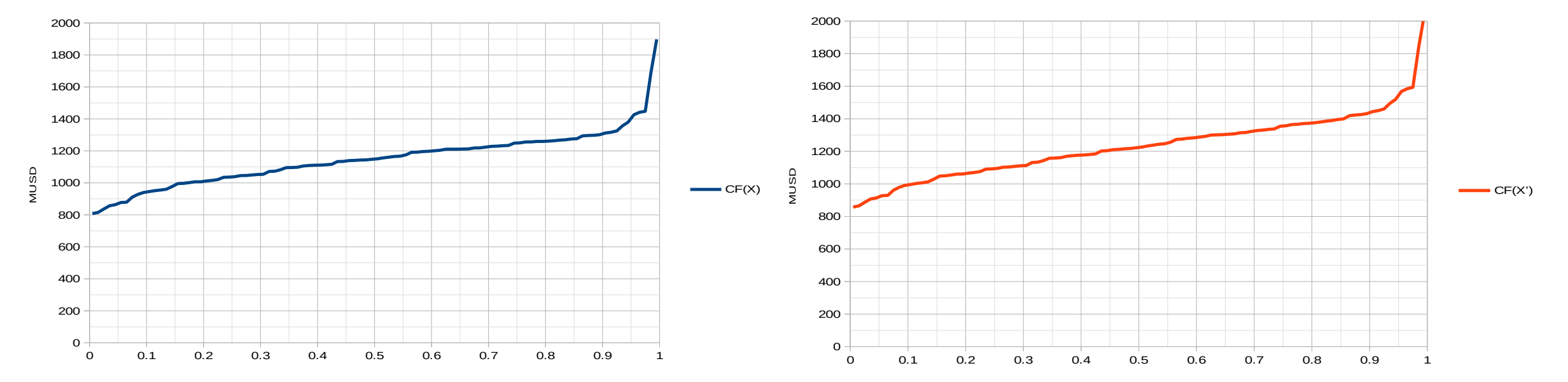

# Common Random Numbers. Técnica de reducción de la varianza de la esperanza de la diferencia.

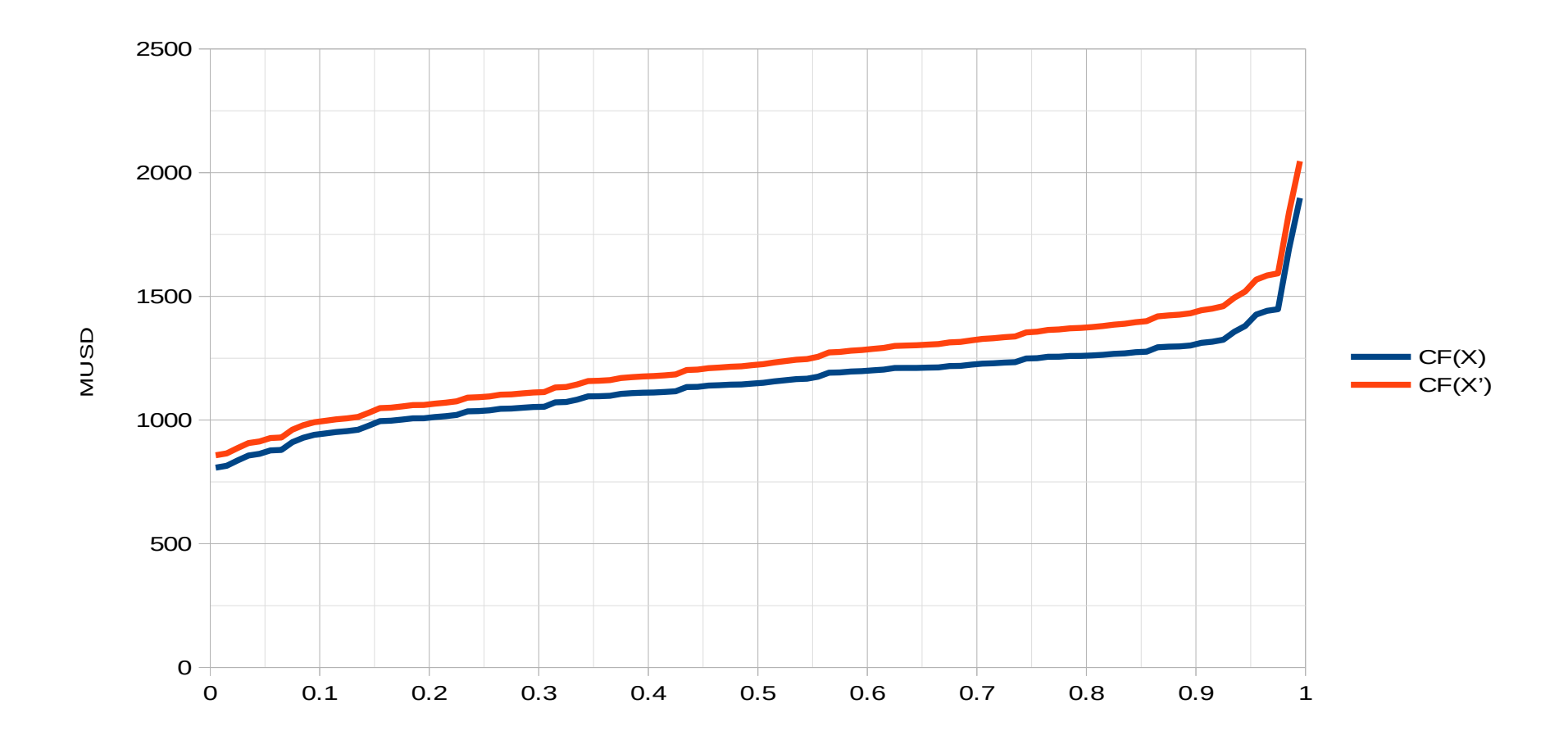

### Convergencia de los estados ante realizaciones con CRN

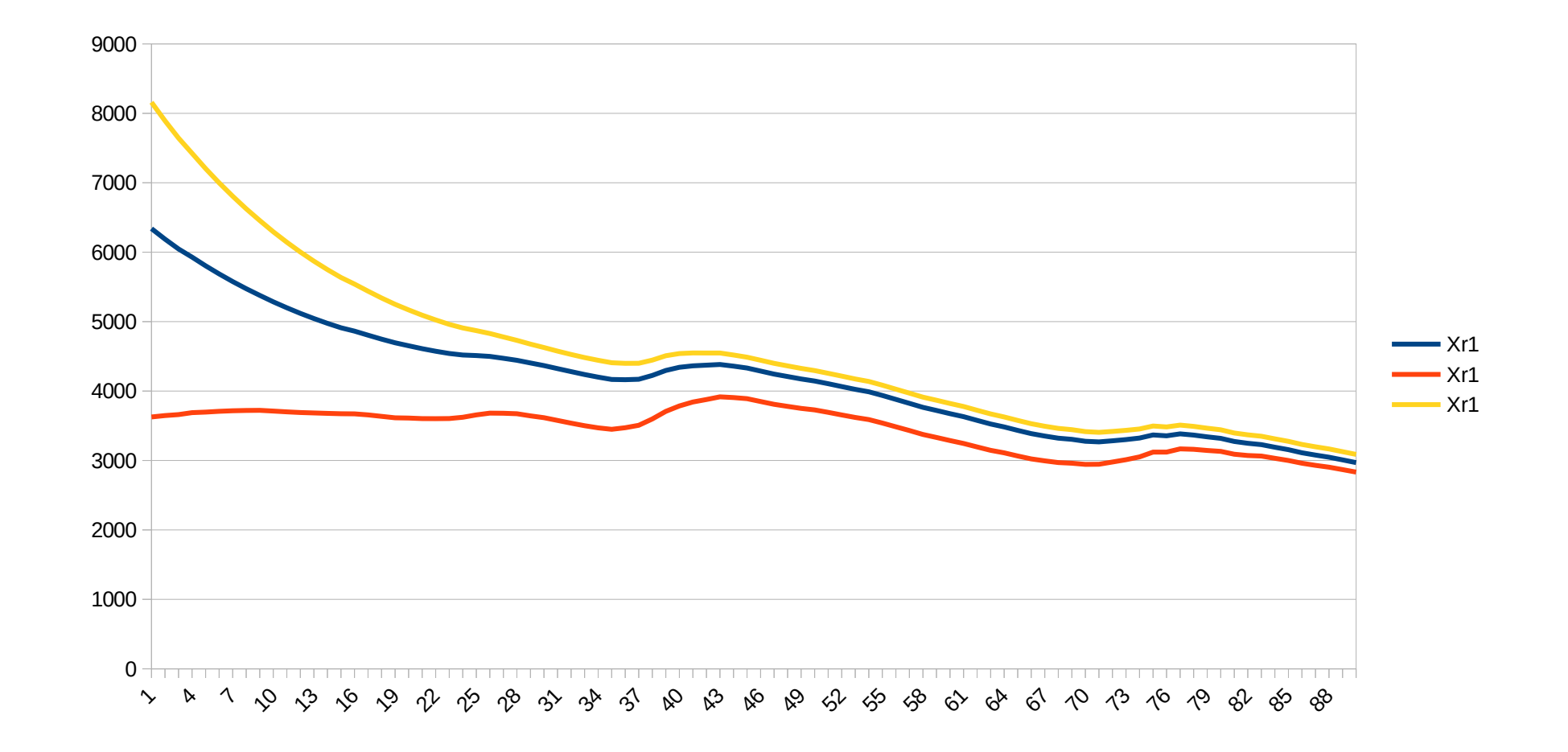

## Characterization of the variability in Uruguay.

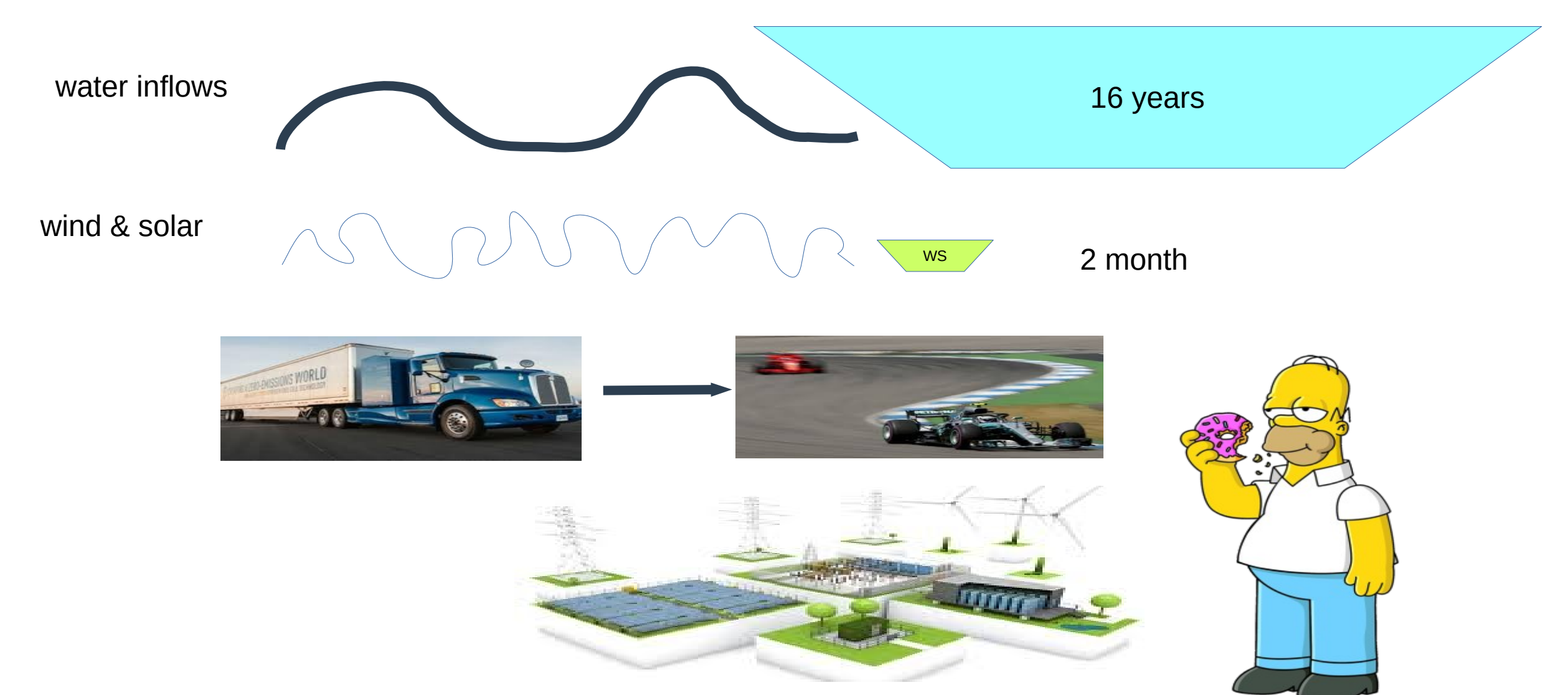

# Representación y entrenamiento de CF(X,k)  $CF$ <sup>*h*</sup>(*X, k*)=*M*(*X, k,*  $\theta$ *<sub>k</sub>*)  $w(0)$   $w(1)$

### Función de error en base a las diferencias

$$
L_{kg} = \frac{1}{4 N^2} \sum_{i \neq j \in g} ((M(X_{kj}, \theta_k) - M(X_{ki}, \theta_k)) - (CF_{kj} - CF_{ki}))^2
$$

#### *<sup>L</sup>*=∑ *k , g*  $L_{kg}$ +λ $\sum$ *k*  $||\theta_k||^2$  $2 + \beta \sum$ *k*=2  $\left\|\theta_k-\theta_{k-1}\right\|^2$ Función de error completa con regularizadores

 $\frac{1}{g(t,a)}$ 

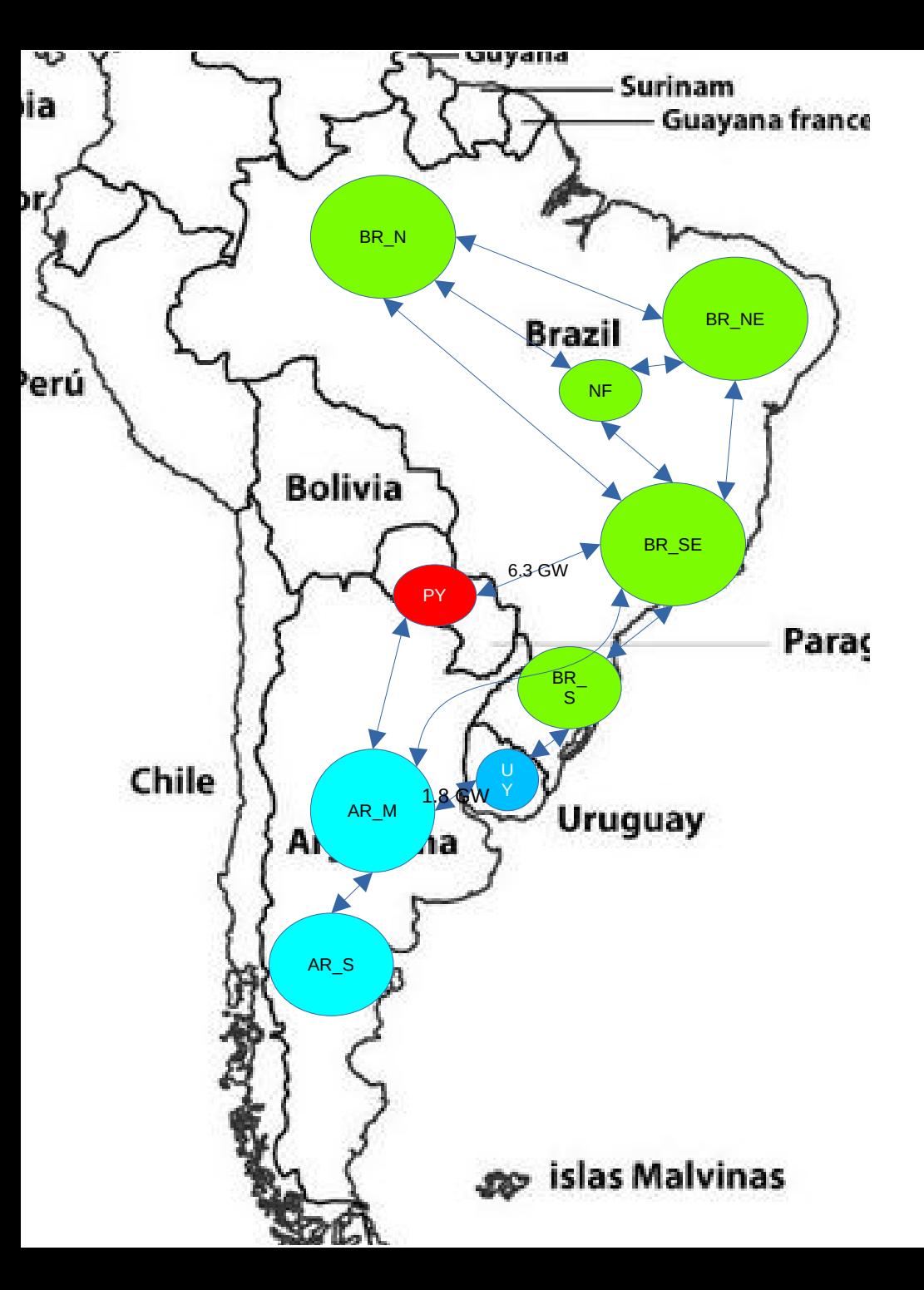

Ejemplo de aplicación, aprendizaje de una Política de Operación del conjunto:

- ●**Argentina**
- ●**Brasil**
- ●**Paraguay**
- ●**Uruguay**

### Sistemas e Interconexiones

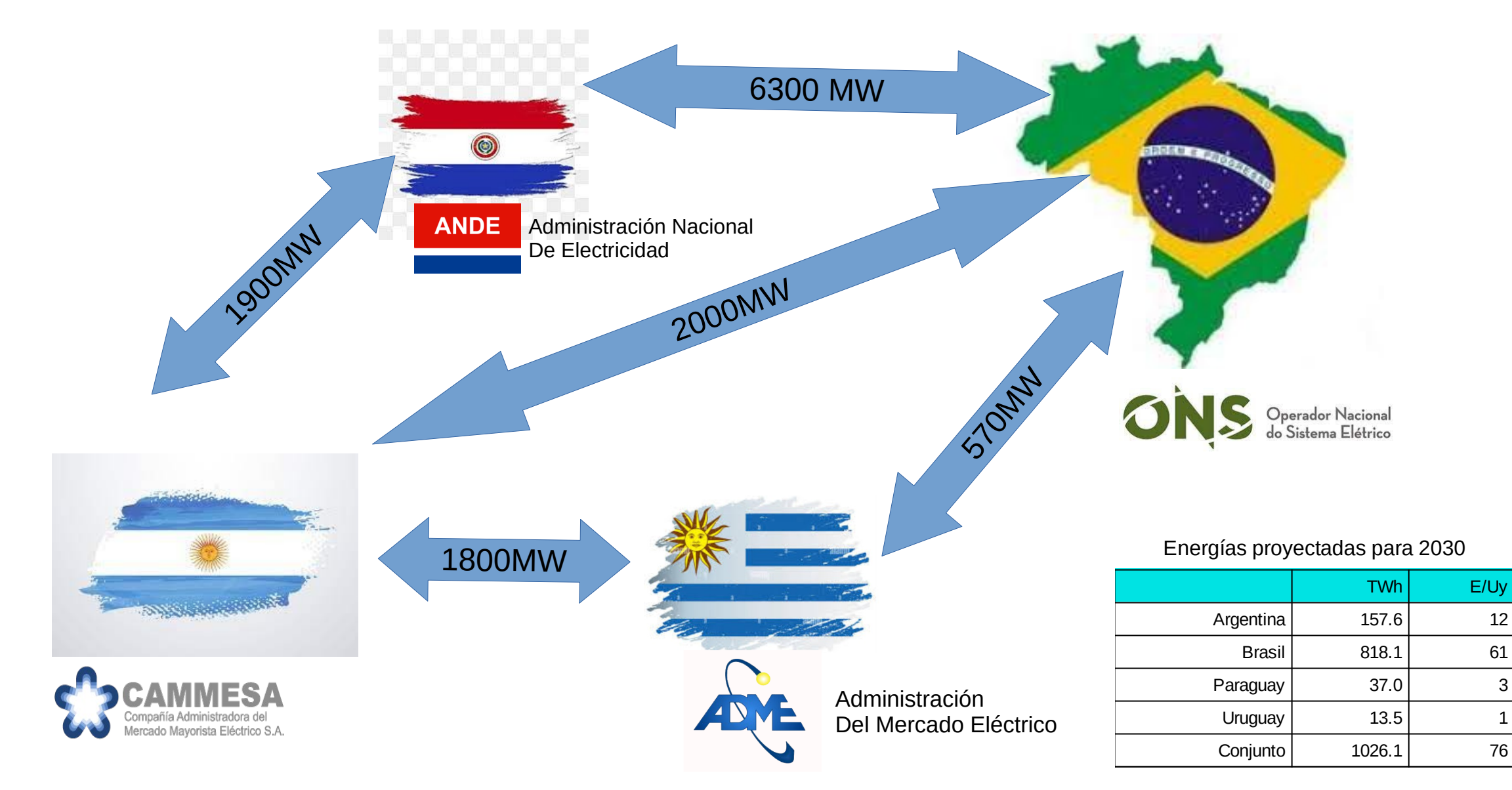

# Fuentes de información:

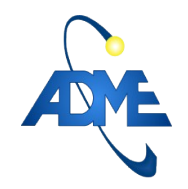

Modelo de Uruguay en SimSEE Prog. Estacional Nov. 2021 https://www.adme.com.uy/informes/progest.php

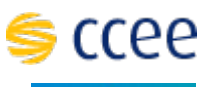

Modelo de Brasil en NEWAVE, programación Diciembre 2021 (CCEE)

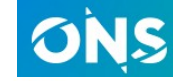

 $(e \rho e)$ 

Demanda 2021 (ONS)

https://dados.ons.org.br/dataset/?tags=Hist%C3%B3rico+da+Opera%C3%A7%C3%A3o

Plano Decenal de Expansão de Energia 2031 (MME - epe) https://www.epe.gov.br/pt/publicacoes-dados-abertos/publicacoes/plano-decenal-de-expansao-de-energia-2031

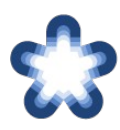

Modelo de Argentina en VMARGO. Programación Estacional Nov2021-Abr2022. https://cammesaweb.cammesa.com/visual-margo/

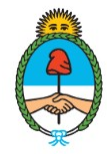

Lineamientos para un Plan de Transición Energética al 2030. Ministerio de Economía, Secretaría de Energía, Argentina. Octubre 2021 https://www.argentina.gob.ar/economia/energia/planeamiento-energetico

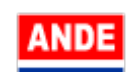

Plan Maestro de Generación. Período: 2021–2040. Paraguay. Febrero 2021 https://www.ande.gov.py/documentos/plan\_maestro/PLAN%20MAESTRO%20DE%20GENERACION%20%202021-2040.pdf

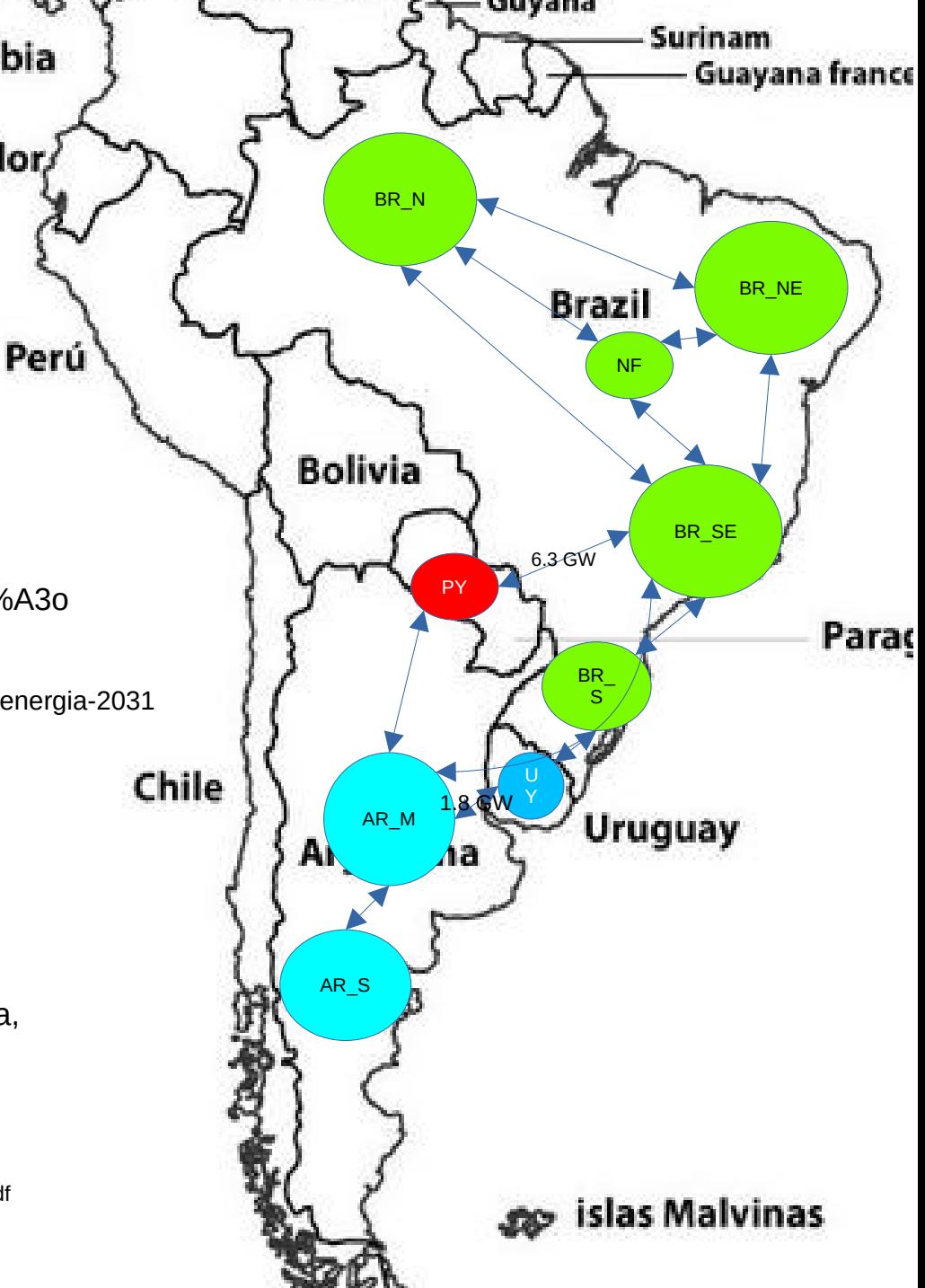

bia

lor

### Modelado de las Demandas

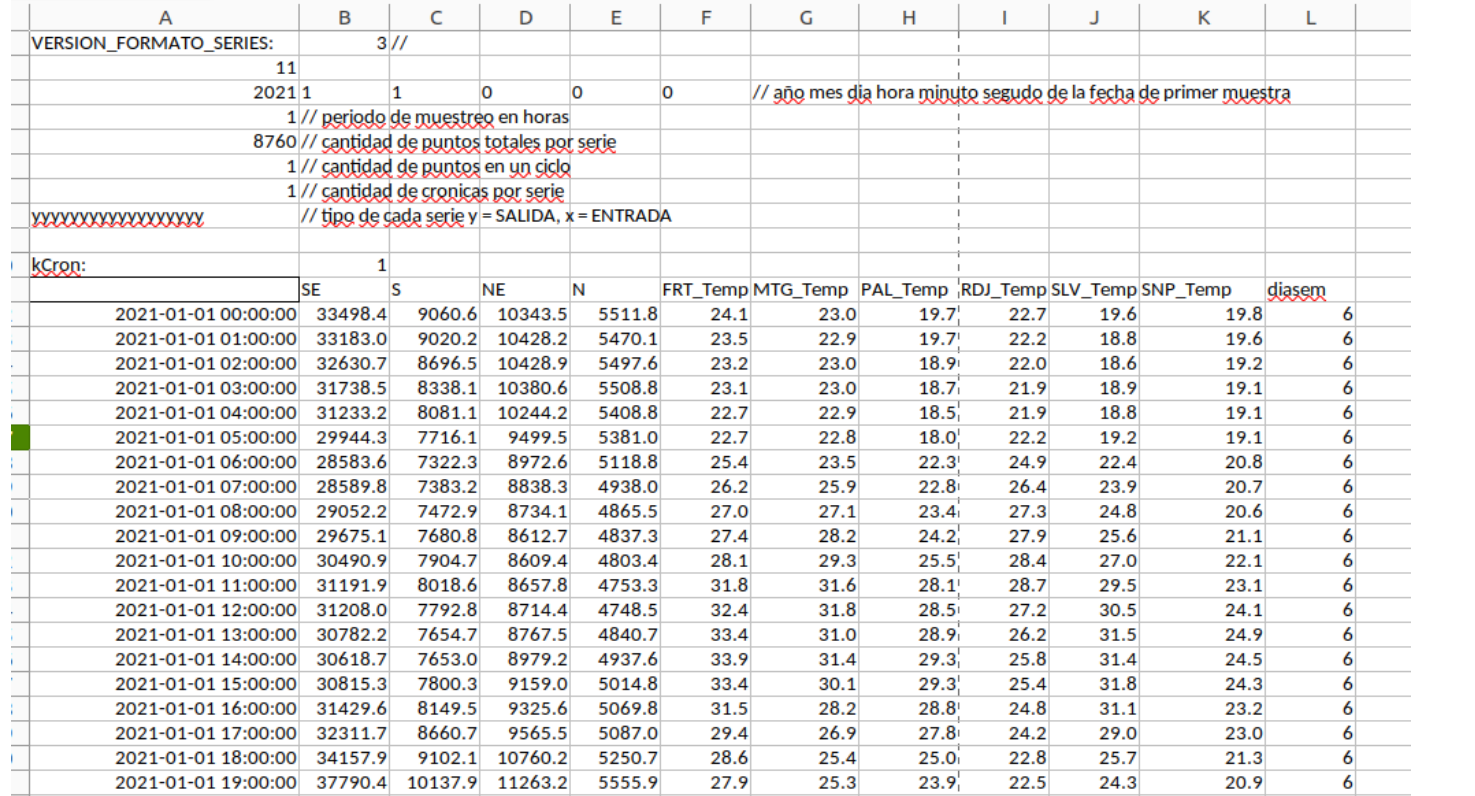

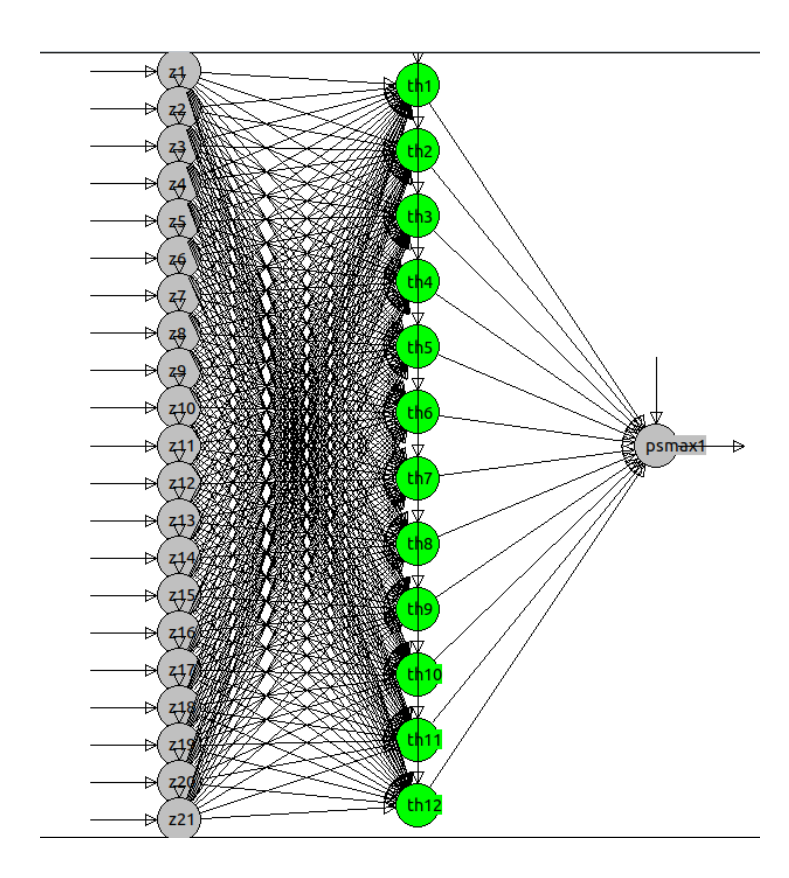

- 21 Entradas: temperatura media diaria, el tipo de día, el instante temporal y las series de senos y cosenos del instante temporal que permiten captar los tres primeros armónicos del ciclo anual, semanal y diario.
- Capa Oculta: 12 neuronas con saturación del tipo Tangente Hiperbólica (fully-connected).
- Capa de Salida: una neurona con saturación del tipo PonderSofMax.

### Ejemplo de salida del modelo Demanda Uruguay +/-3Gr

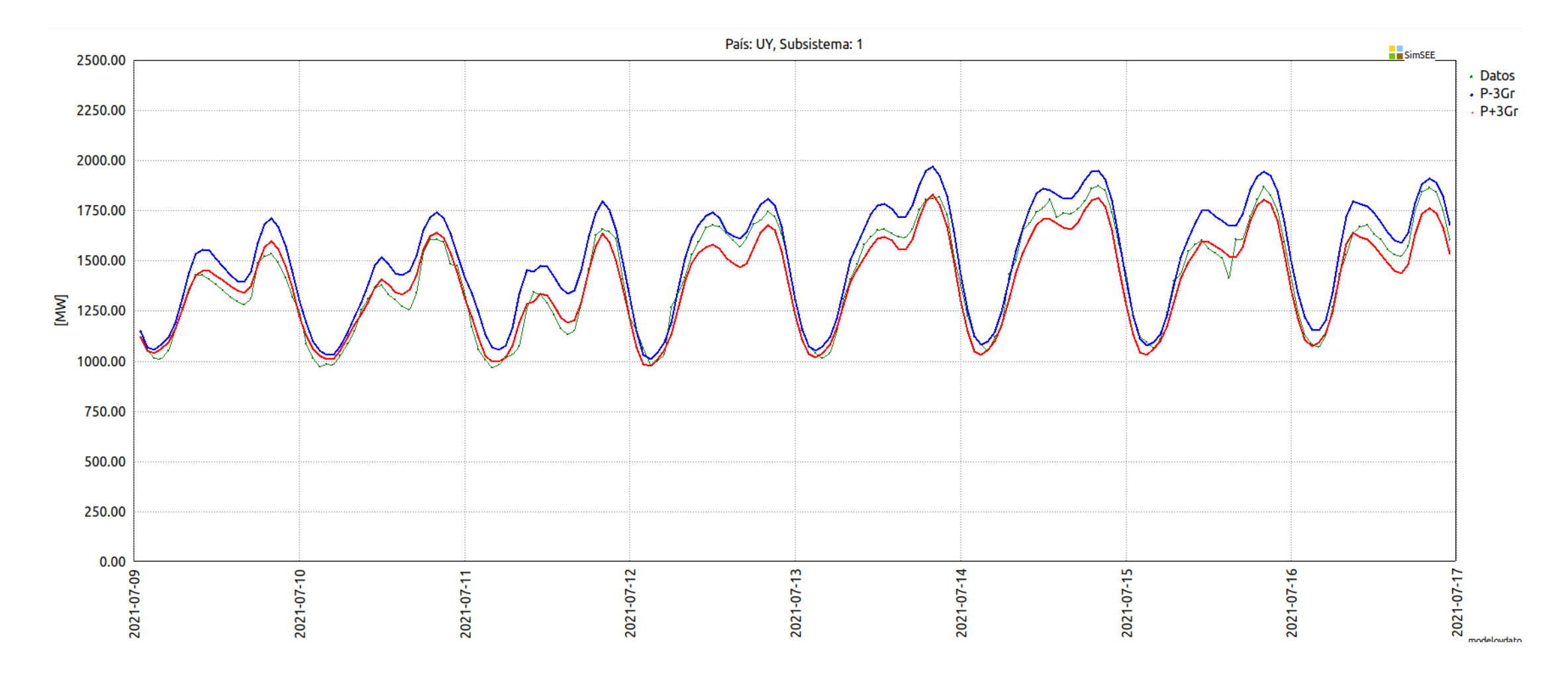

# Series Hidro (iN34:1910, Ar:1943, UY:1909, BR:1931, PY:1978)

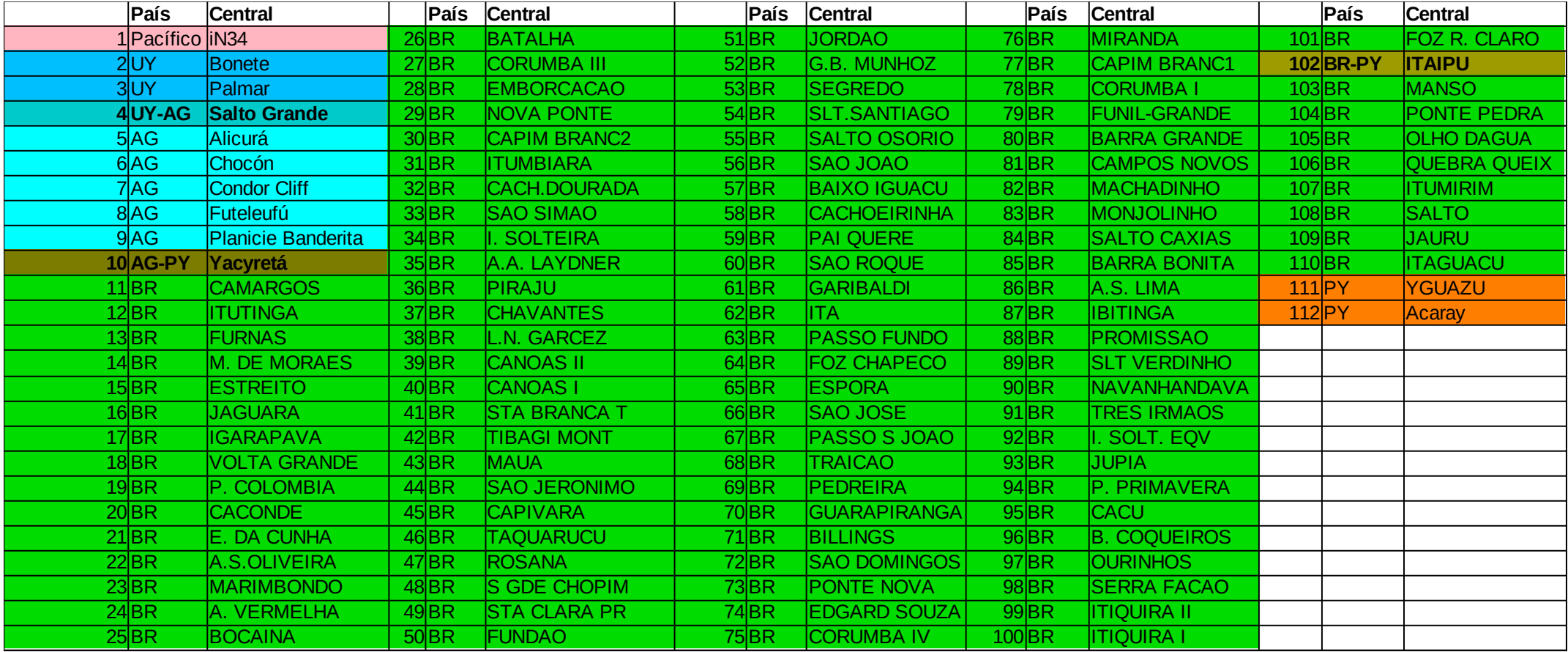

### Variables de estado consideradas

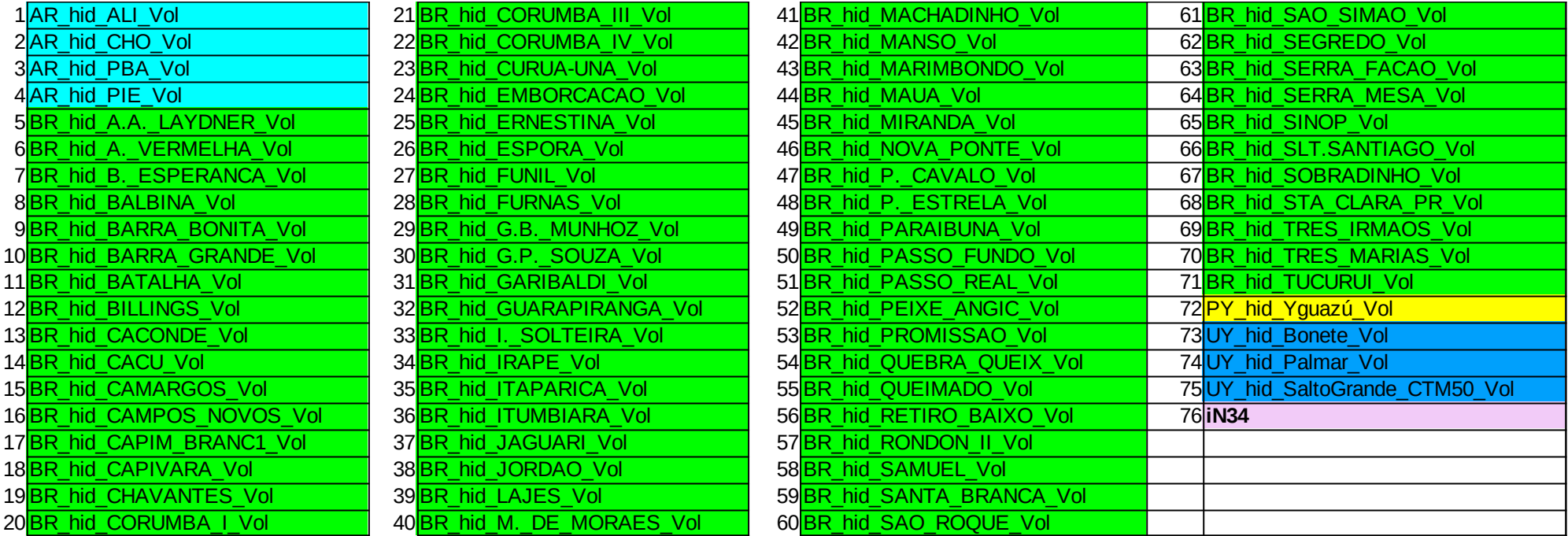

# Temperatura radiación solar y velocidad de viento (CEGH)

Se consutruyó CEGH en base a series de re-análisis en 27 puntos distribuidos entre los cuatro países.

Las series fueron bajadas del sitio: https://cds.climate.copernicus.eu

# Las centrales térmicas se agruparon por costo variable y flexibilidad

CV000 = Autodespachadas, biomasa, co-generación. (en la base) CV060 = Ciclos combinados y centrales nucleares y de carbón (despacho diario) CV150 = Turbinas de Ciclo Abierto - Moto-Generadores (despacho flexible)

![](_page_69_Figure_0.jpeg)

variables de estado: 76 discretización del espacio de estado:  $52 * 3 * 5^2$ 6 = 2x10^55 Recursión de Bellman memoria: Para $\frac{2 * 10^{15}5 * 10}{1}$  / 1E9 = 2\*10^47GB **Simulación UY+BR+PY+AG**

Dimensión Simplex sobre: 5000x2000 Tiempo de resolución Simplex: 64 ms hora de resolver la recursión de Bellman: 2 \* 10^55 \* 64/1000/3600/24/365/1000

= 4\*10^43 milenios!!!!

# **Algunos resultados**

### Tiempo de aprendizaje 200 iterations: 80 horas <<<<< 4\*10^43 millenios!!!! 2030 Costo Marginales [US\$/MWh]:

![](_page_70_Picture_148.jpeg)

### Algunos resultados

![](_page_71_Picture_345.jpeg)

![](_page_71_Picture_346.jpeg)
## Principales dificultades

- La mayor dificultad actual está en la resolución del Despacho de un paso de tiempo por la dimensión del problema de optimización del orden de (5000 variables x 2000 restricciones). Esto lleva a fallas por truncamiento en los resolvedores Simplex disponibles. SimSEE utiliza tres formas de resolver. Si falla la primera prueba la segunda y si falla la segunda prueba la tercera. Igualmente se considera que este es un "talón de aquiles" de las soluciones actuales.
- El tema del POSTIZADO dinámico crea dificultades por las diferencias horarias entre los nodos. Si por ej. se quisiera incorprar Chile tendríamos que resolver cómo hacer el POSTIZADO.

## Divide Et Impera

## Particionar el problema por CONJUNTO DE NODOS (CN)

**Cada CN resuelve suponiendo conocido** un modelo de los costos marginales de los CN a los que está interconectado

El modelo de costos marginales de un CN debe ser tal que permita reflejar la sensibilidad del costo marginal a los intercambios.

En forma iterativa, los CN irán aprendiendo su Política de Operación y aprendiendo el modelo de costos marginales de sus vecinos.

Esta implementación permite partir la resolución del despacho en subproblemas de menor dimensión.

**Esta implementación permite considear** un postizado dinámico difernete para cada CN.

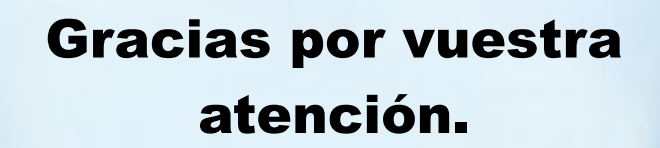